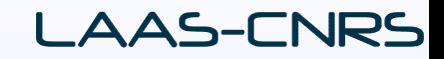

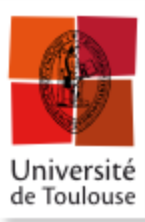

# Automatique: Commande des Systèmes Linéaires - Introduction -

**Carolina ALBEA-SANCHEZ,** MC Université de Toulouse LAAS-CNRS, Toulouse, France 05 61 33 78 15, calbea@laas.fr

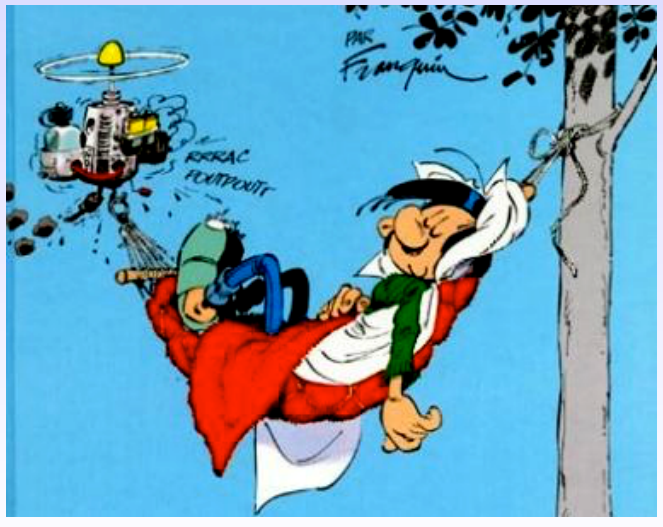

**C. Albea Sanchez UPS 1** 

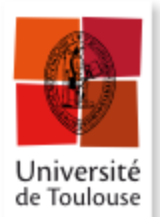

### Automatique?

- Quoi? : **Identification et modélisation** des systèmes dynamiques linéaires à temps continu.

- Pourquoi? : Performances (stabilité, précision, robustesse) en **analyse et/ou synthèse**.

- Comment on faire? : Elaboration / **synthèse de lois de commande** pour la régulation / l'asservissement

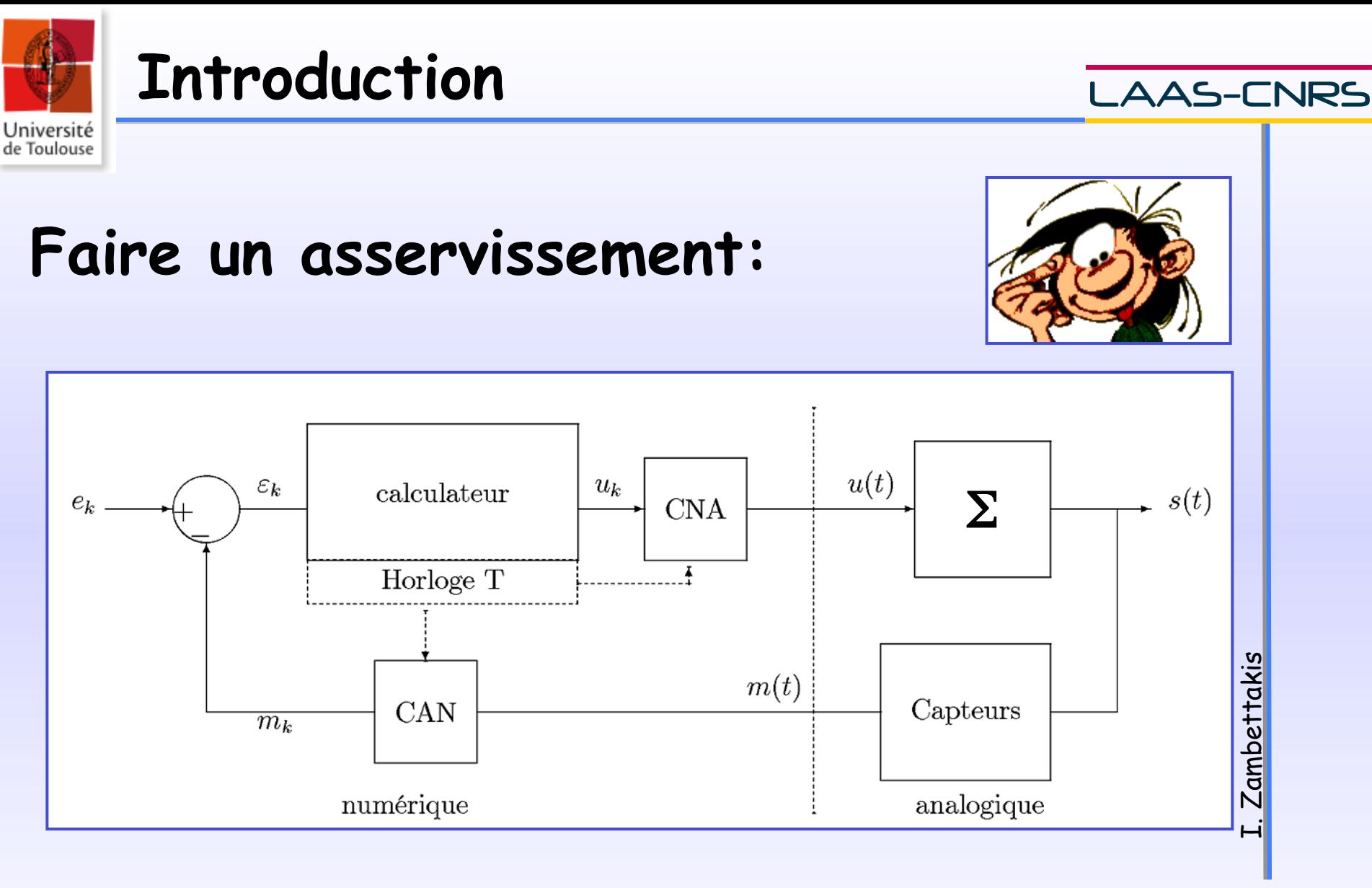

#### **Attention: Automatique analogique ≠ Automatique numérique**

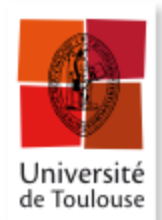

# **Introduction**

Ä Modèles de systèmes dynamiques continus:

- $\%$  Identification paramétrique de modèles
	- Equations différentielles ordinaires
	- Fonction de transfert
	- Stabilité, précision, performances des modèles
	- Représentation d'état, cas des systèmes multivariables

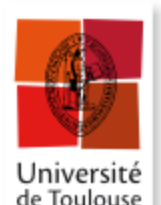

# **Introduction**

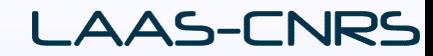

# Ä Synthèses de lois de commande:

### - Méthodes du Temps continu

- \* P, PI, PD, PID…
- \* correcteur avance de phase,
- \* correcteur retard de phase,

\* Commande des systèmes multivariables (retour d'état),

\* Autres méthodes spécifiques.

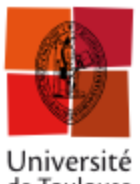

# **Ce qui veut dire…**

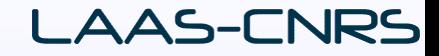

de Toulouse

### $\psi$  Représentation des systèmes LTI (Linéaire à temps invariant):

- Equations différentielles
- Fonction de transfert
- Espace d'état
- Ä Outils mathématiques
	- Résolution équation différentiel
	- Transformée de Laplace
- Ä Analyse des systèmes LTI:
	- Réponses impulsionnelle, indicielle, fréquentielle
	- Stabilité (pôles, marges, critères algébriques)
	- Précision (erreur de position, traînage)
- Ä Synthèse de correcteurs pour des systèmes LTI:
	- P, PI, PD, PID, Avance / Retard de phase
	- Prédicteur de Smith (Systèmes à retard pur)
	- **C. Albea Sanchez UPS 6**  - Commande par retour d'état
	-

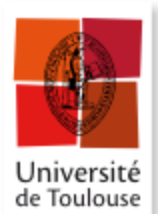

# **Contenu et volume**

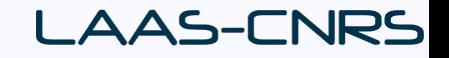

- ü Modélisations de systèmes dynamiques à temps continus
- ü Analyses de Performances
- ü Synthèse de lois de commande

# Volume horaire: Cours – TD: ~20H +TD MATLAB +TP

# 2 Examens écrits

**C. Albea Sanchez UPS 7** 

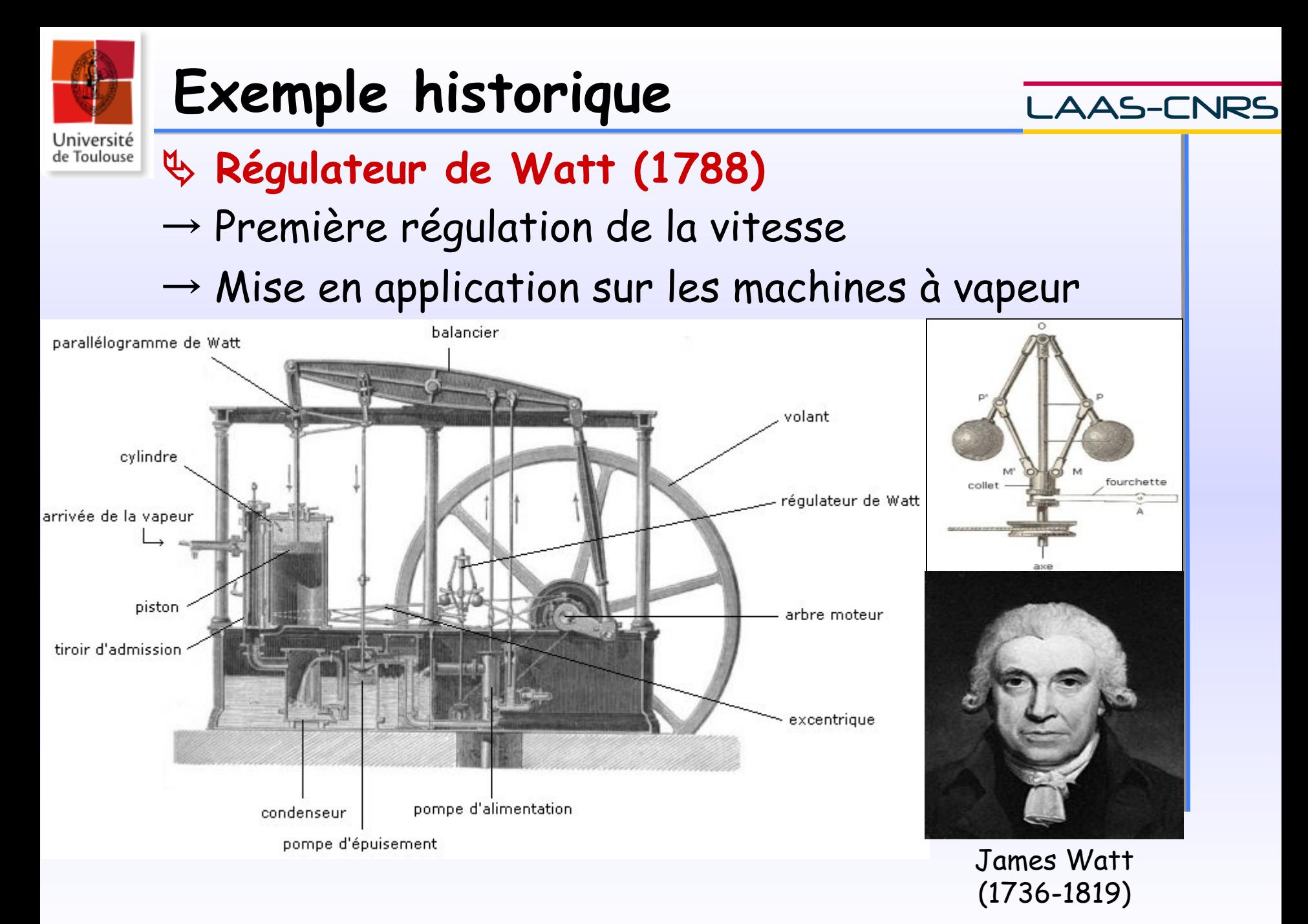

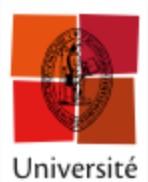

de Toulouse

# **Exemples**

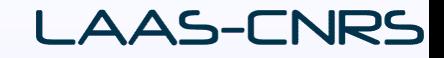

### ! **Applications aériennes:**

- $\rightarrow$  Auto-pilote d'un avion de ligne (Commande robuste, Commande à retour d'état)
- $\rightarrow$  Auto-pilote d'un avion de chasse (Commande par calculateur)
- → Auto-pilote d'un hélicoptère, lanceur spatial.
- ! **Applications terrestres:**
- $\rightarrow$  ABS (Anti-Blocking System)
- $\rightarrow$  ESP (Electronic Stability Program): contrôle de trajectoire
- $\rightarrow$  Régulateur de vitesse
- $\rightarrow$  Climatisation automatique
- $\rightarrow$  Régulation de l'injection moteur

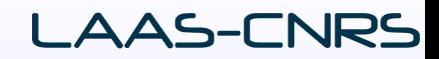

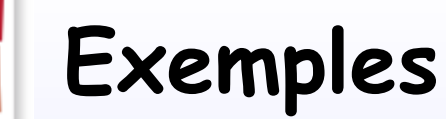

de Toulouse

→ …

### ! **Applications informatiques:**   $\rightarrow$  Lecteur CD, DVD, imprimante...

- ! **Applications industrielles:**
- → Robotique (bras robot), domotique (+écolo)…
- $\rightarrow$  Chaîne d'automatisation de production
- → Asservissement par vision pour les robots, véhicules
- $\rightarrow$  Régulation de température (douche)
- $\rightarrow$  Régulation de niveau d'eau
- → Train ou + généralement transports du Futur

# $\upphi$  On parle souvent de systèmes embarqués

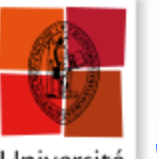

# **Exemple**

Université<br>de Toulouse

! **Park4UTM, APGS…:**

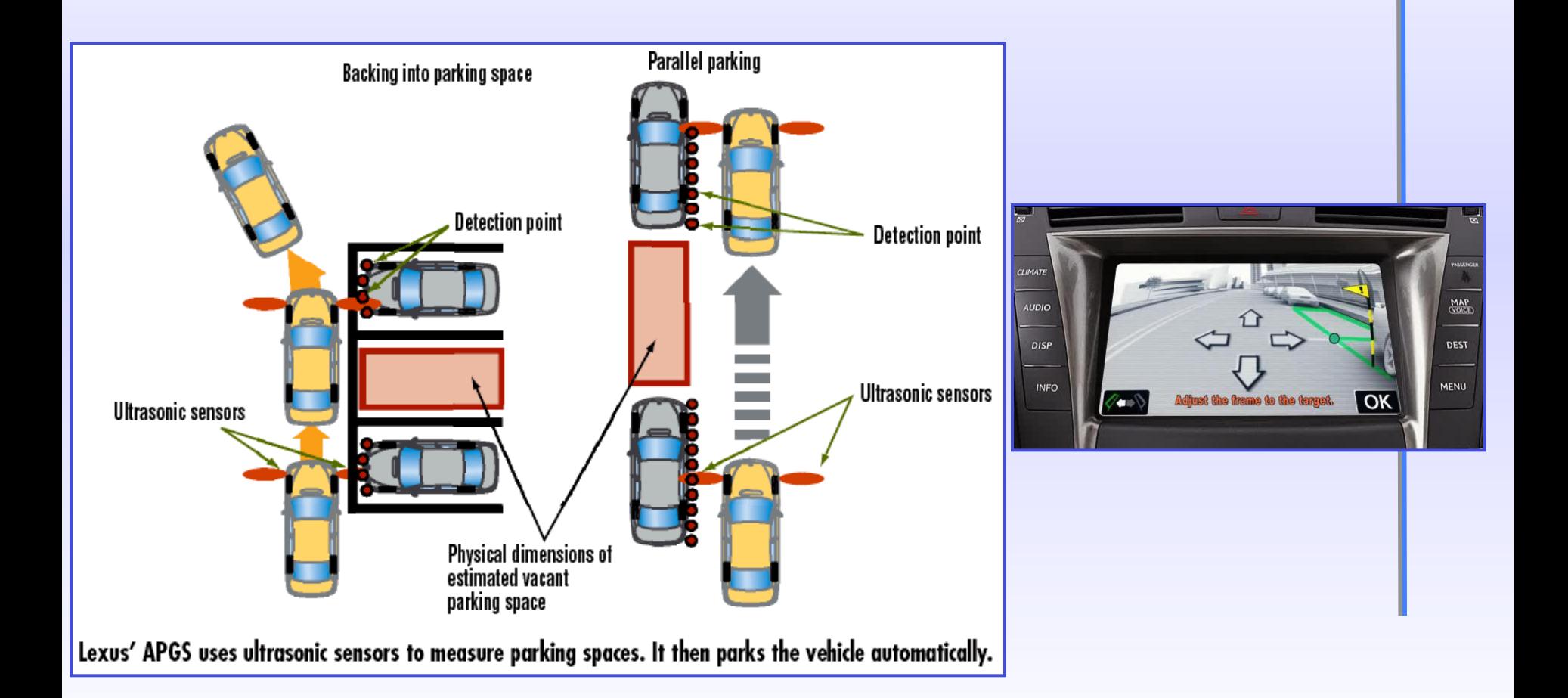

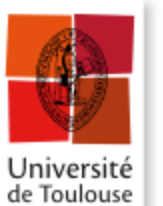

### **Exemple**

**LAAS-CNRS** 

# ! **Hypovigilance (LAAS-CNRS):**

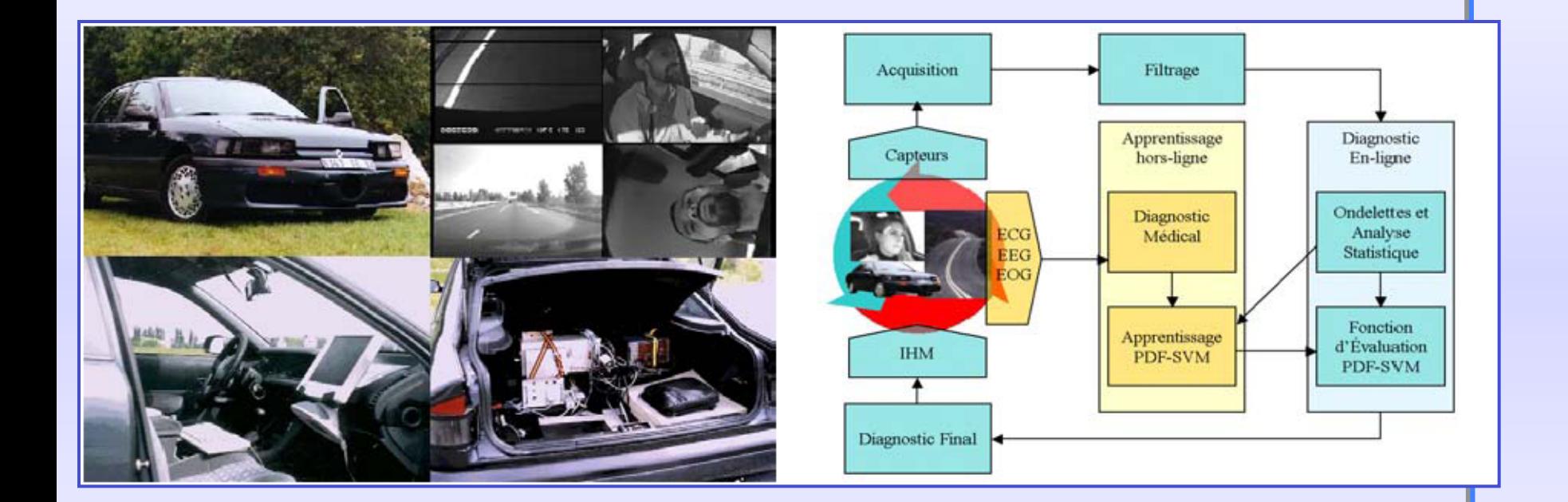

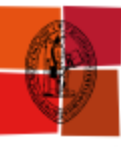

# **Exemple**

#### **LAAS-CNRS**

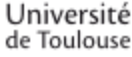

### ! **Robotique (LAAS-CNRS):**

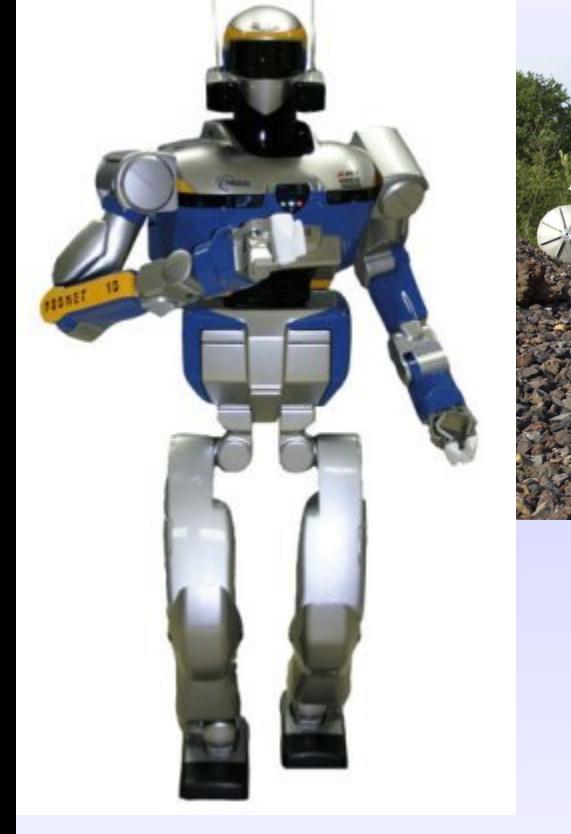

HRP - 2

#### http://spiderman-2.laas.fr/robots/

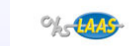

#### Le démonstrateur Rackham

#### Introduction

Rackham est la dernière version de robot autonome en environnement structuré développé et utilisé par le groupe RIA. Il est construit au moven des outils de développement d'architectures logicielles pour robots élaborés au LAAS et intègre des fonctions aujourd'hui relativement robustes de localisation, de planification et d'exécution réactive de trajectoires.

Il est le support de recherches en cours notamment ceux liés à l'interaction homme-robot tant au niveau fonctionnel que décisionnel (Projets IST/COGNIRON et Robea/HR+) et notamment:

- · Une supervision fondée sur un raisonnement probabiliste et prenant en compte de manière explicite l'interaction avec l'homme.
- · La perception de l'homme, et l'interprétation de son activité en relation avec les tâches confiées au robot
- · L'apprentissage de représentations, de fonctionnalités, d'objets et de tâches.

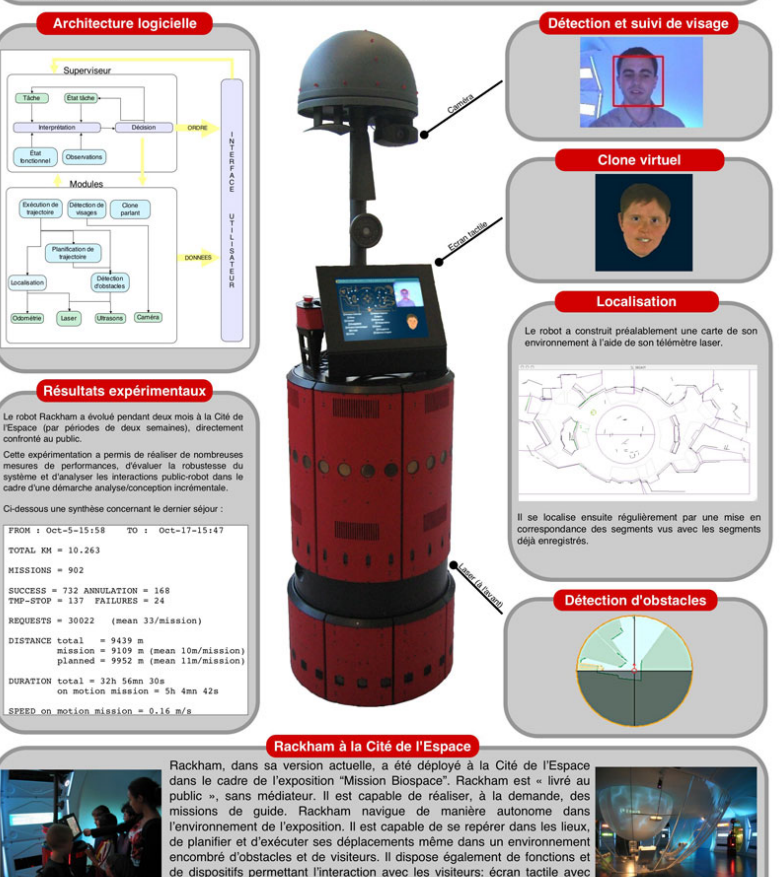

divers menus, synthèse vocale et animation d'un personnage parlant

détection et suivi visuels de personnes.

Dala

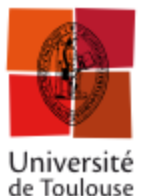

# **Finalement**

L'automatique: Ensemble de disciplines scientifiques et techniques utilisées pour la conception de l'emploi des dispositifs qui fonctionnent sans l'intervention d'un opérateur humain.

- Ä Résolution de problèmes de Génie Electrique et de l'Automatique, c'est-à-dire de la Physique.
- Ä Les mathématiques appliquées à la technologie.
- Ä Utilisation de commande par calculateur / correcteurs analogiques pour le pilotage de procédés (réels).

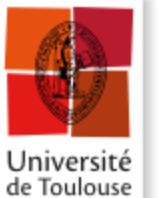

# **Finalement**

### De manière schématique:

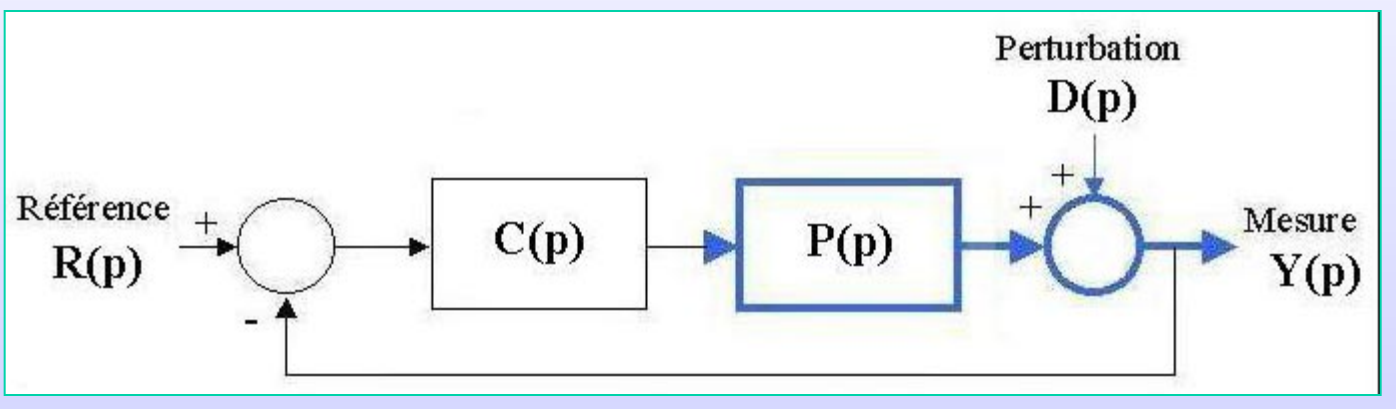

Remarques:

- Un système (ou Procédé): Combinaison d'éléments, d'organes… réunis de manière à former un ensemble assurant une fonction. C'est un dispositif soumis aux lois de la Physique.

- Difficulté de bien représenter le Procédé P par un modèle (déterminer la boîte noire correspondant à nos objectifs).

- Il existe pour 1 Procédé (Système) P, une infinité de modèles.
	- Ä Compromis mis en évidence

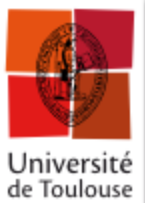

# " **Question: qu'est-ce qu'un modèle ?**  ! **Abstraction/représentation d'un système réel**  ! **Formalisme plus ou moins fidèle et complexe Finalement**

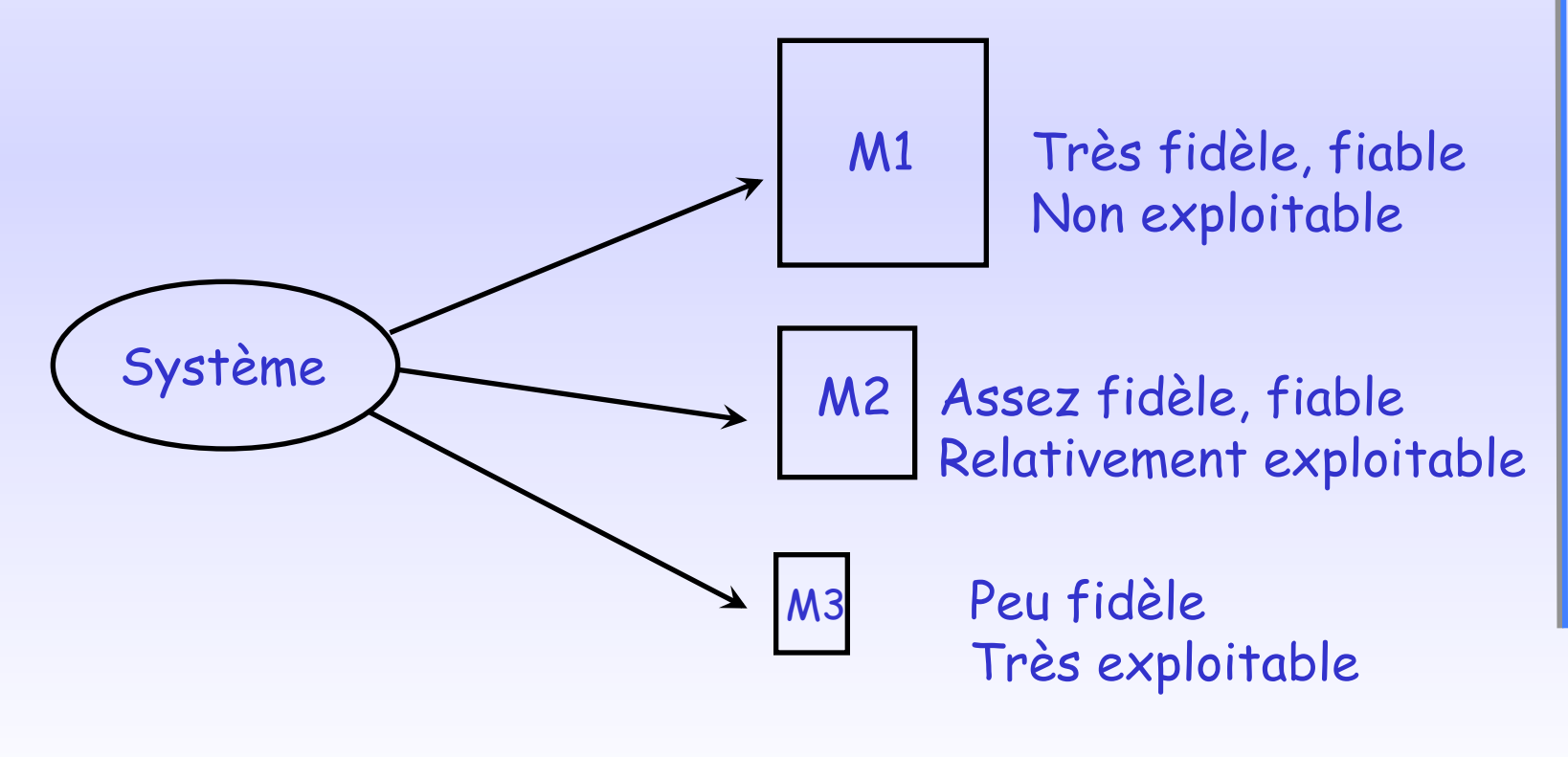

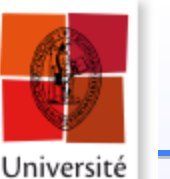

de Toulouse

# **Finalement**

**\_AAS-CNRS** 

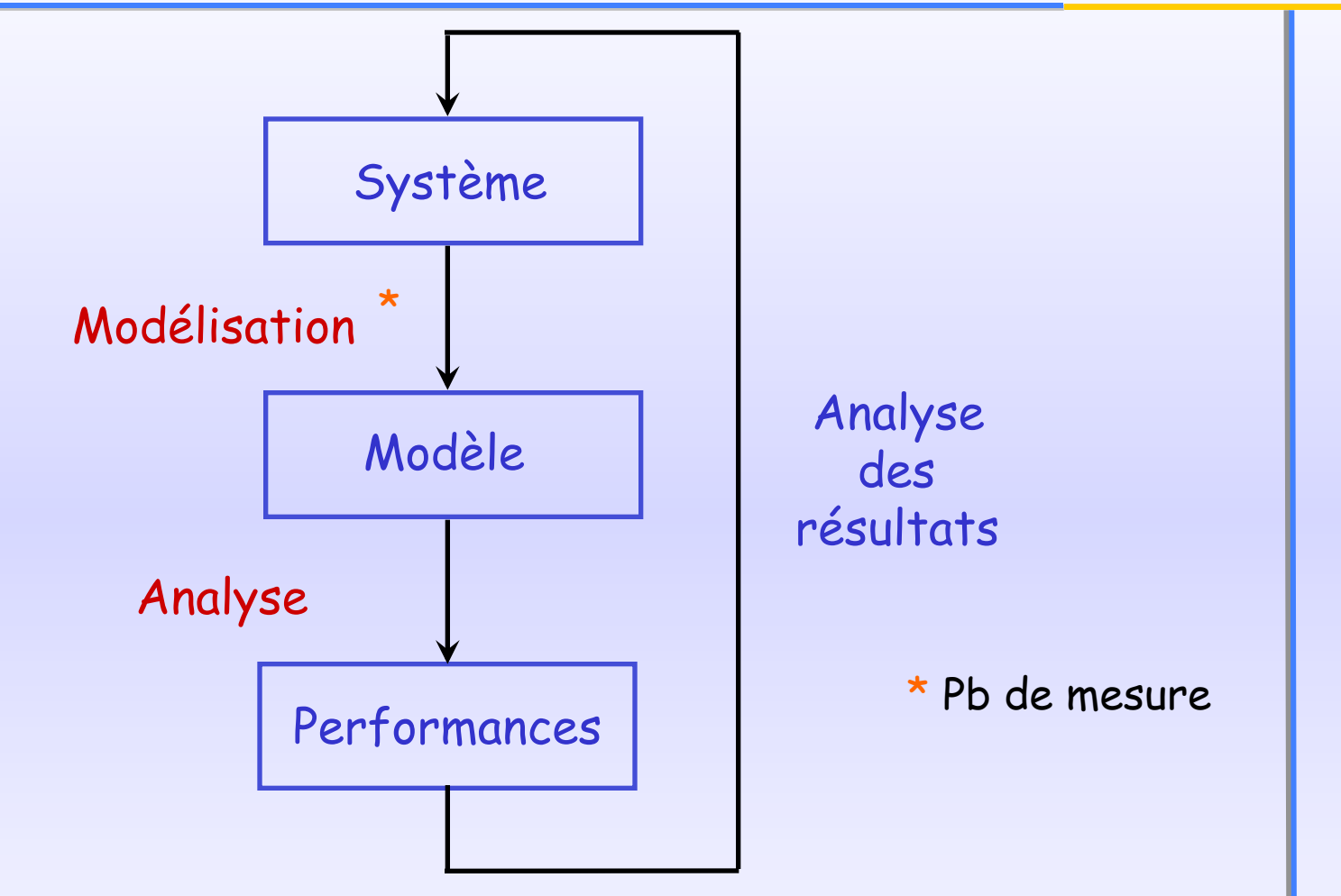

**e** Pour faire un modèle, il faut des outils mathématiques l Analyser, comprendre un phénomène et agir si nécessaire

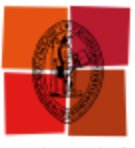

# **Objectif général**

\_AAS-CNRS

Université de Toulouse

Pour asservir la sortie d'un système à une consigne  $\Rightarrow$  comparer la sortie à la consigne et $|$ de corriger le système pour diminuer cet écart consigne-sortie: il faut donc **concevoir le correcteur** pour respecter les **objectives (stabilité, précision, robustesse aux perturbations)**.

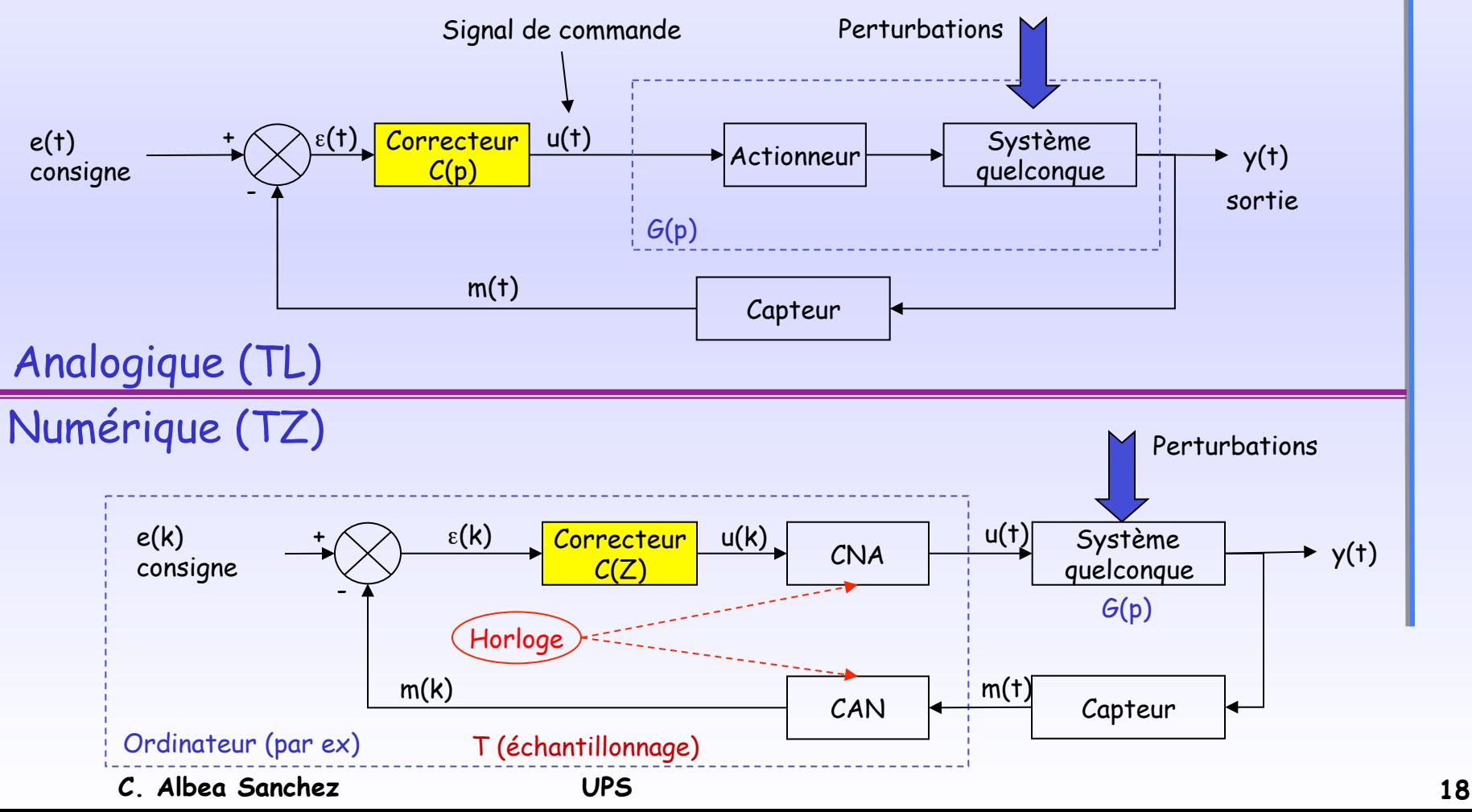

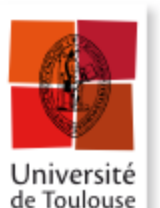

# **Vision globale / Automatique**

**LAAS-CNRS** 

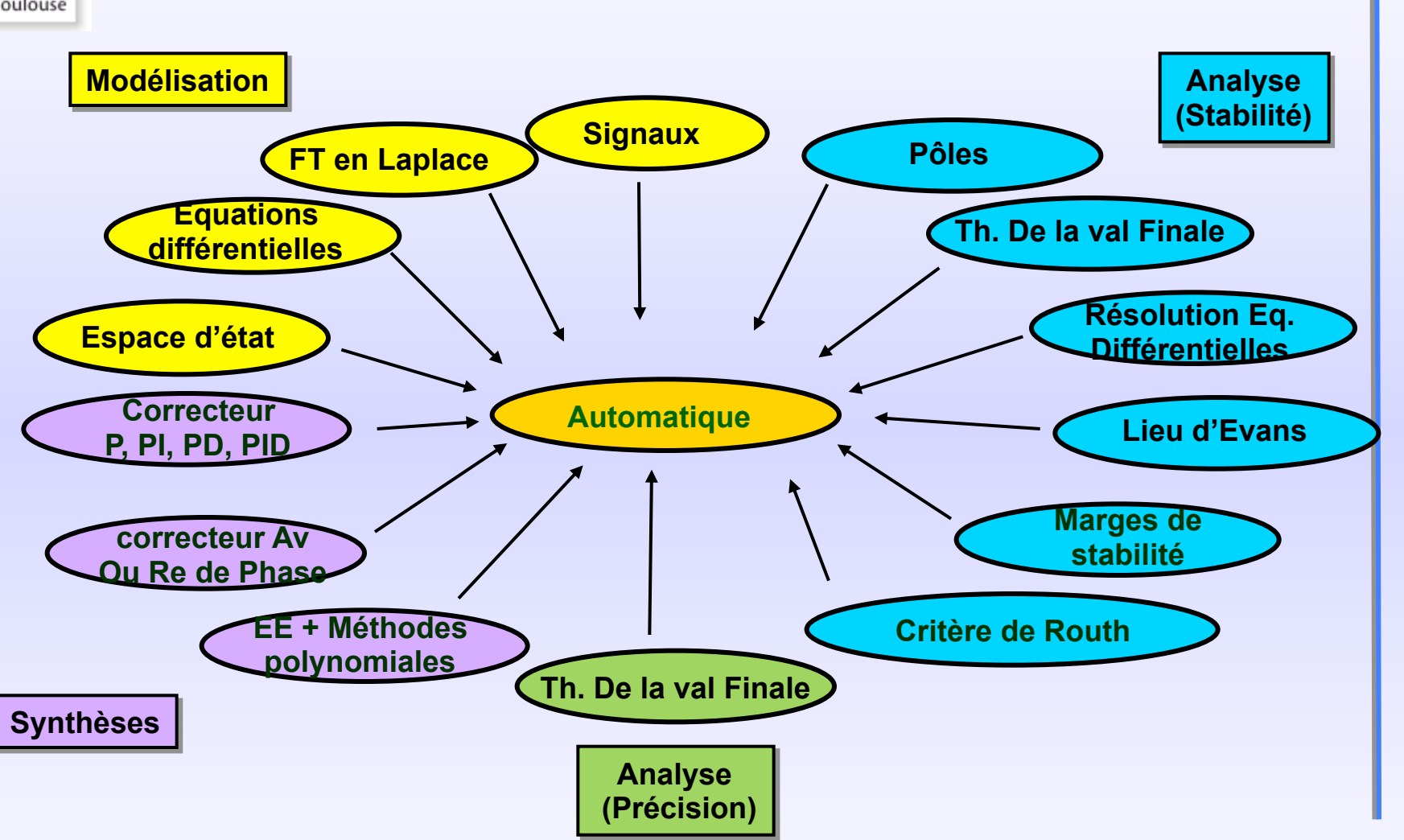

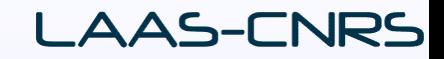

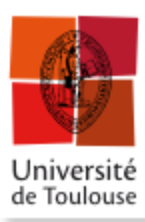

# Automatique: Commande des Systèmes Linéaires - Modélisation -

**Carolina ALBEA-SANCHEZ,** MC Université de Toulouse LAAS-CNRS, Toulouse, France 05 61 33 78 15, calbea@laas.fr

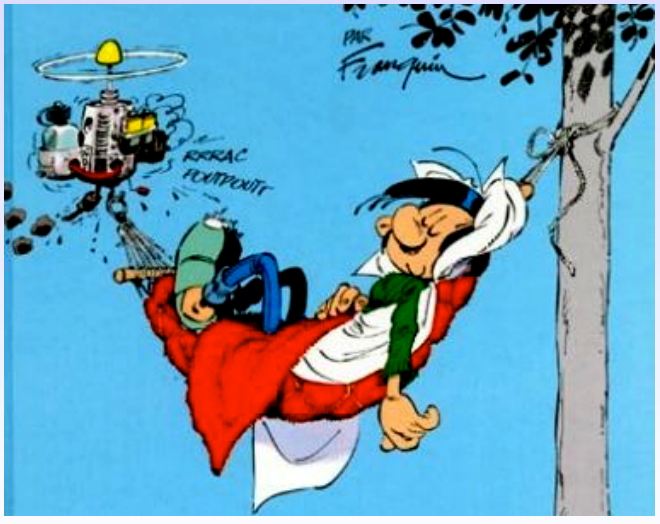

**C. Albea Sanchez UPS 20** 

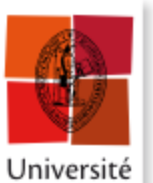

# **Vision globale / Automatique**

**LAAS-CNRS** 

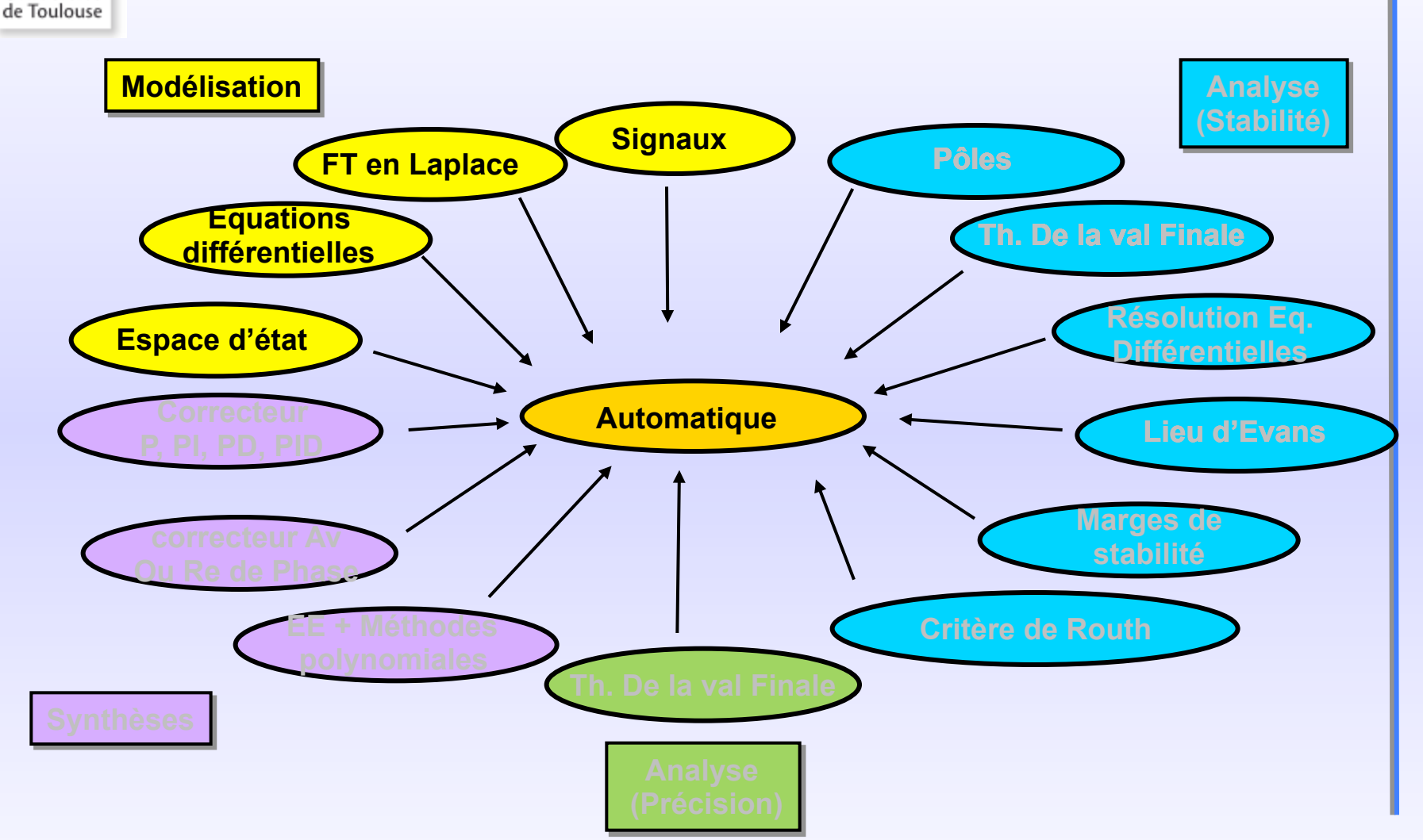

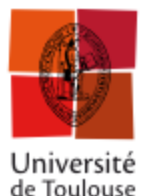

### **Introduction**

# L'étude d'un système nécessite la connaissance : - de la **nature** des **signaux** (déterministes, aléatoires, à temps continu, à temps discret… - des caractéristiques du système: la nature, l'invariance, la linéarité…

… pour concevoir un modèle « utile »

# Un modèle « utile » obtenu = au moins 75% du travail!

# La construction d'un modèle se fait par deux moyens: - A partir de la connaissance a priori du système (= Lois de la Physique) -> Modèle de connaissance - A partir d'expériences réalisées sur le système (Identification) -> Modèle de représentation

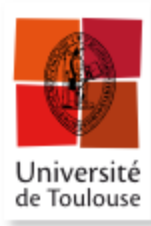

### **Introduction**

G **Que fait-on avec un modèle?**

### 1) Analyse:

- Etude du système en BO ou en BF
- Elaboration des propriétés du système

### 2) Synthèse:

 - Créer des lois de commande suivant un cahier des charges (CC) en termes de stabilité, de précision, de régulation, de poursuite, de dynamique…

AAS-CNR<sup>e</sup>

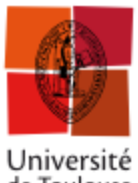

### **Les signaux**

de Toulouse

Définition 1: le terme signal  $x(s,w)$  désigne un ensemble de variables physiques  $x$  (dans  $\mathfrak{R}^n$ ) exprimé en fonction du vecteur w indiquent que le signal peut-être stochastique.

Définition 2: Les signaux sont caractérisés en deux catégories, les S. déterministes et les S. aléatoires. (Dans ce cours: S. déterministes)

Définition 3: Les différents types d'un signal :

- Signal à tps continu (TC)
- Signal à tps discret (TD)
- Signal à valeurs continues (VC)
- Signal à valeurs discrètes (VD)

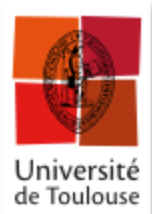

### **Les signaux: les états**

t

 $f(t)$   $\overline{f}(kT)$ ,  $f_e(t)$ ,  $f_k$ 

#### **1 Signal analogique**

Il est représenté par une fonction continue  $f(t)$  de la variable continue  $t$  (f et t prenant leurs valeurs dans  $\Re$ ). f

#### **2 Signal échantillonné**

Il est obtenu à partir d'un signal analogique par discrétisation de la variable générique t. C'est donc une suite de valeur  $f(kT)$  prélevée sur  $f(t)$  aux instants  $t$ = $kT$  ( $k$  est entier et  $T$  période d'échantillonnage)

Symbole de l'opération échantillonnage :

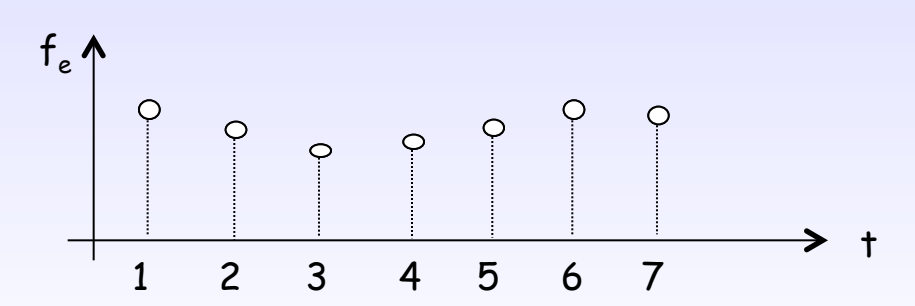

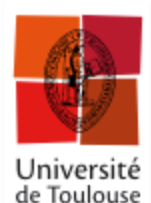

## **Les signaux: les états**

#### **3 Signal numérique**

c'est une suite de nombres obtenue à partir d'un signal échantillonné après discrétisation de l'amplitude  $f(kT)$  de l'échantillon (c'est donc le nombre mis en mémoire dans l'ordinateur).  $f(kT)$  ne peut prendre qu'une suite de valeurs séparées du pas de quantification q. L'exemple le plus courant est celui des signaux délivrés par un convertisseur analogique-numérique (CAN) et traités ensuite par un ordinateur.

Le modèle mathématique du signal numérique est le même que celui du signal échantillonné.

#### **4 Signal quantifié (Convertisseur Numérique Analogique CNA)**

C'est le signal obtenu après le convertisseur numérique analogique. Il peut être obtenu aussi à partir de  $f(t)$  après quantification de l'amplitude de f au pas q (troncature, arrondi, ....).

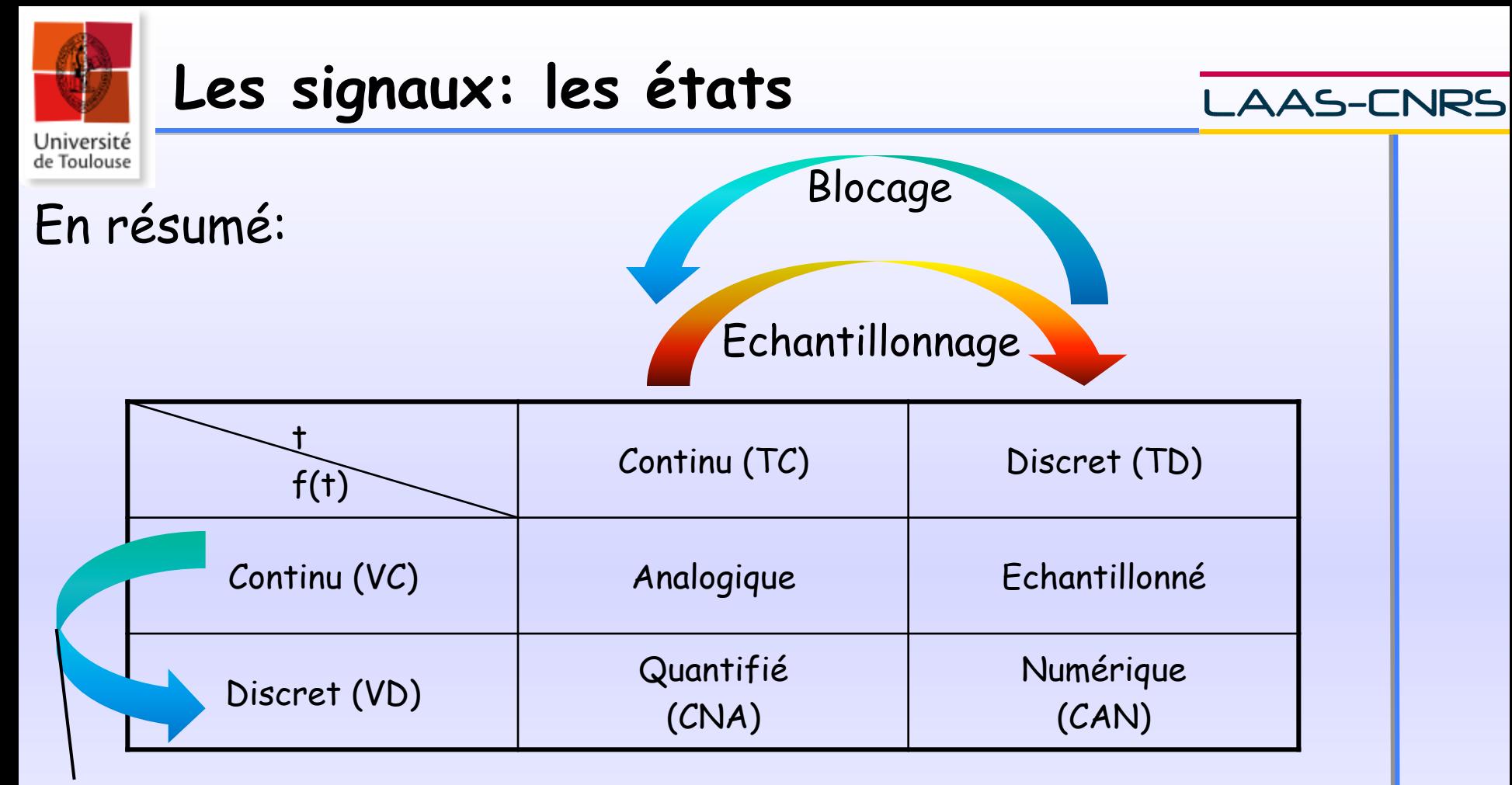

Quantification

(Dans ce cours: S. à TC et à VC (= Signaux analogiques)

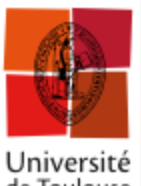

### **Les signaux particuliers à TC**

#### **LAAS-CNRS**

Université<br>de Toulouse

### 1) Impulsion de Dirac

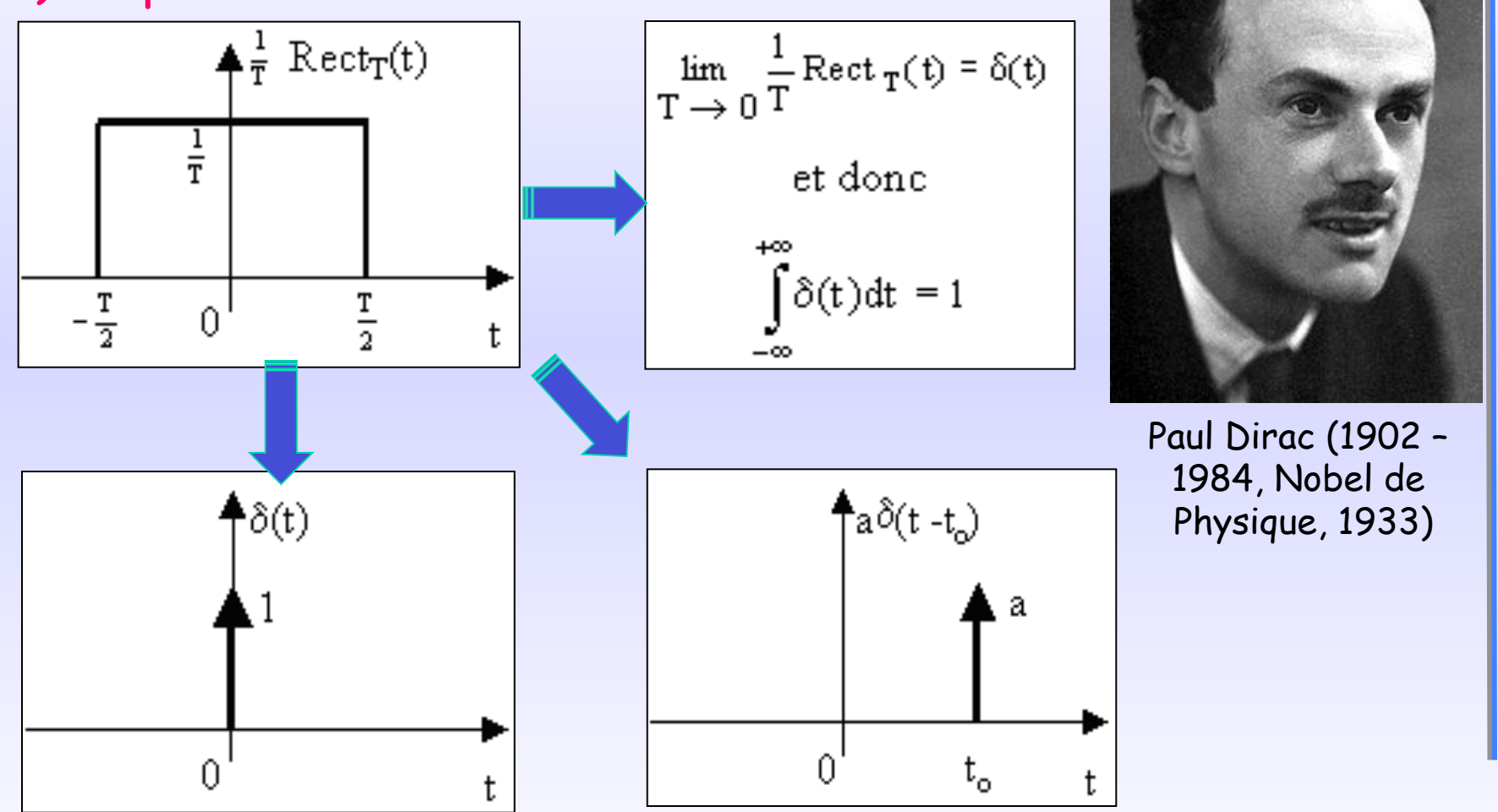

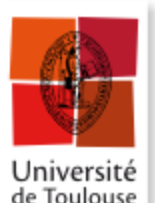

### **Les signaux particuliers à TC**

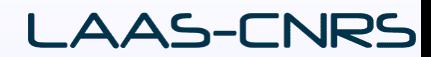

### 2) Echelon unité (ou de Heaviside)

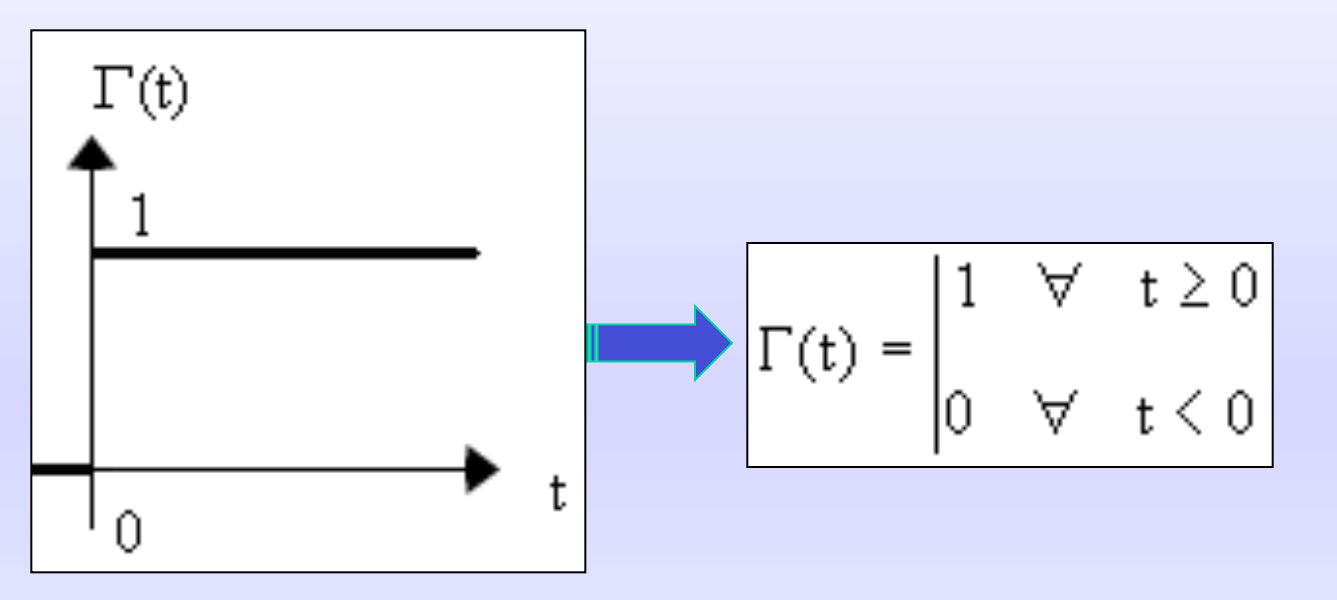

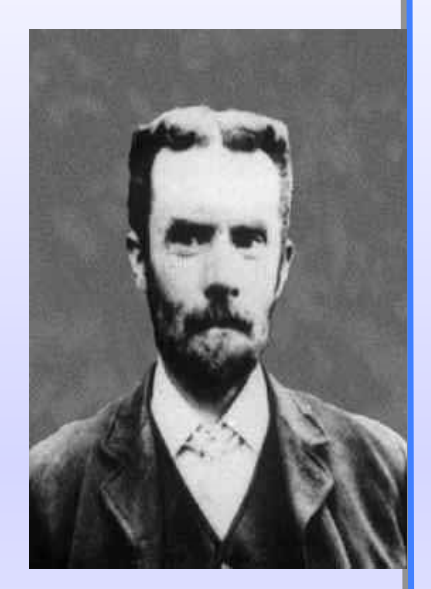

**Oliver Heaviside**  (1850 –1925)

#### Remarque:

- La valeur à l'origine (t = 0) peut être choisie égale à 1 mais ce choix est arbitraire.

- Avec Matlab: fonction step()

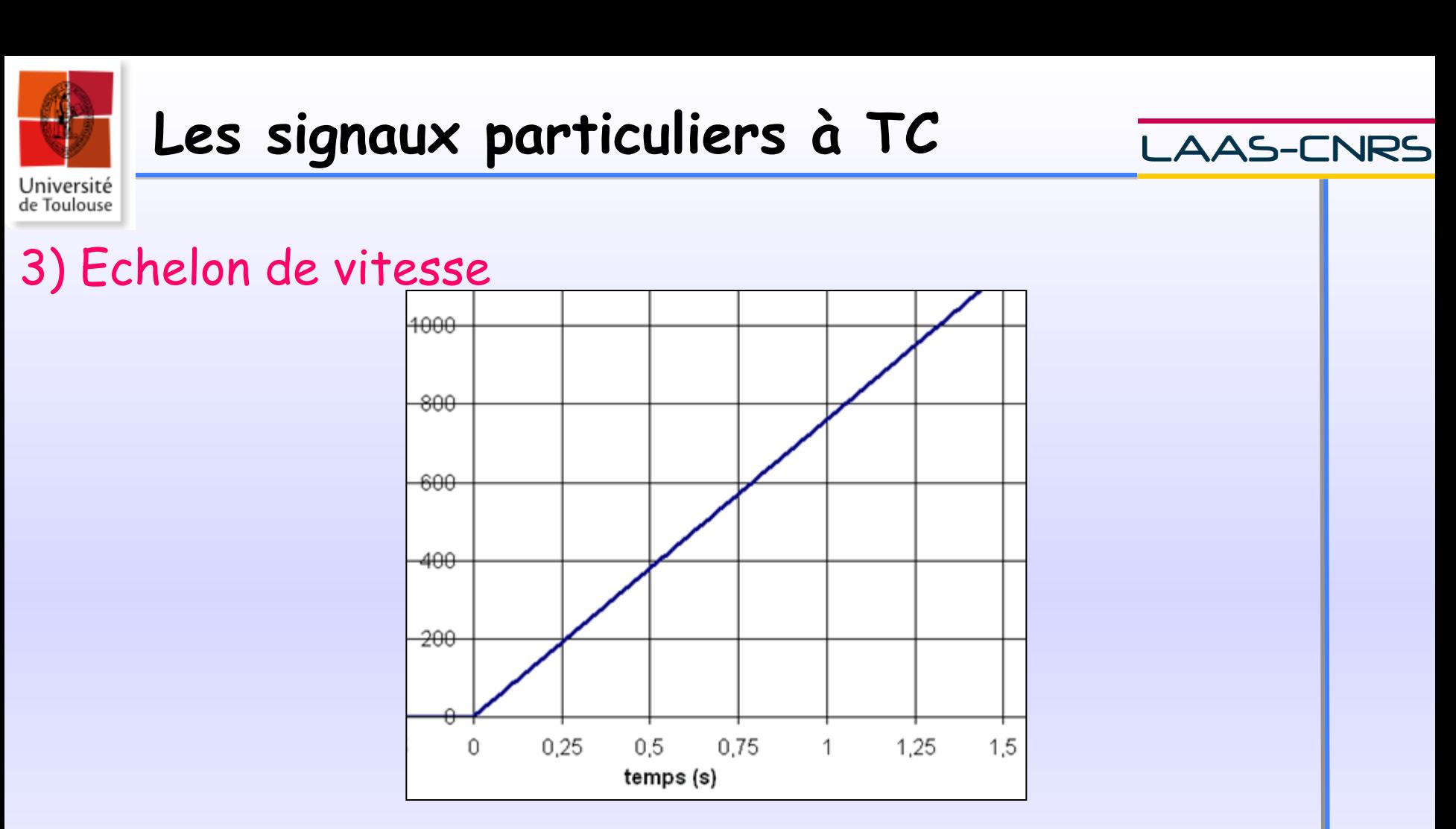

Remarque: La dérivée du signal Echelon de vitesse (ou rampe) correspond à l'Echelon unité (ou de Heaviside).

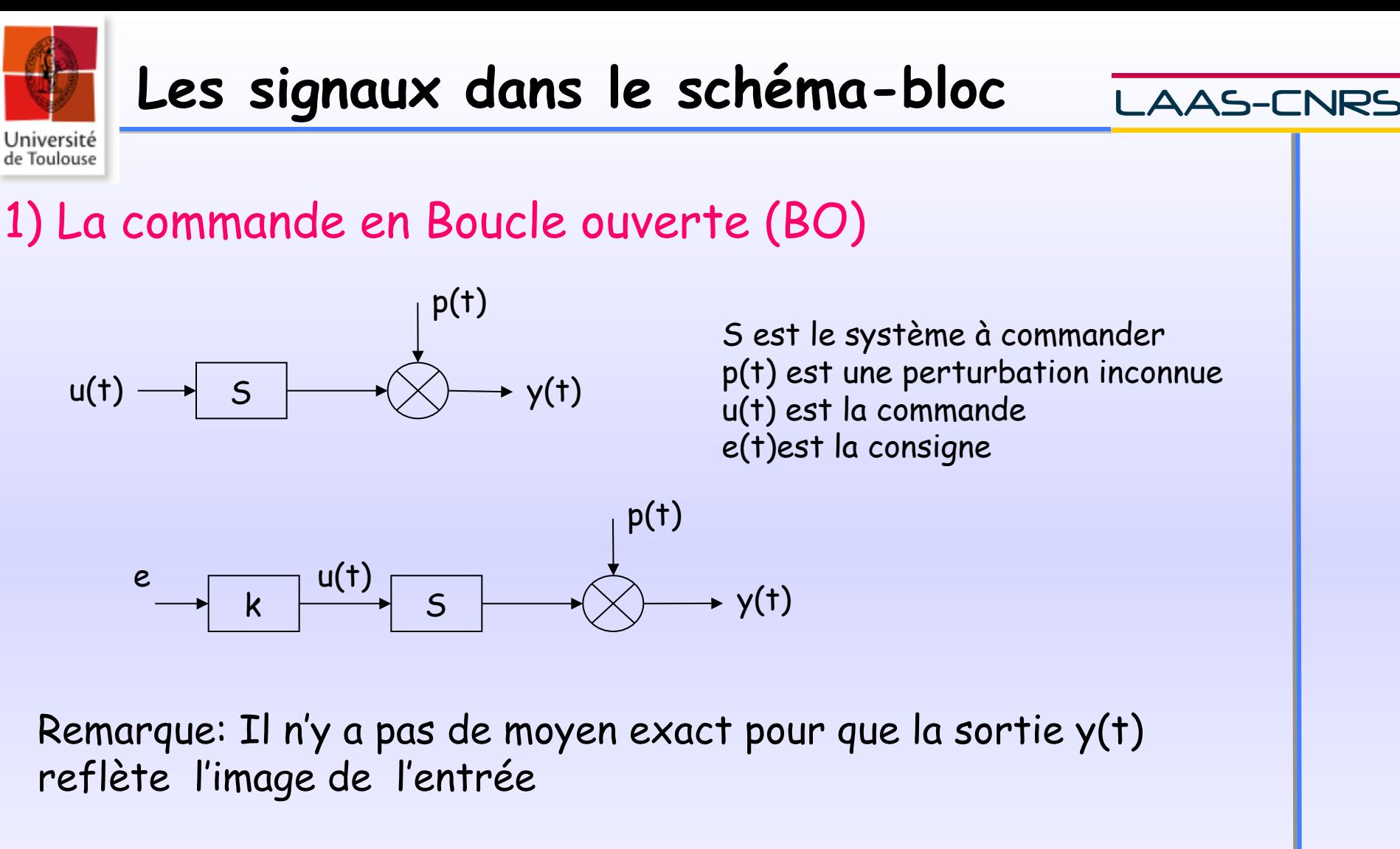

Exemple: Lancement d'un projectile en mouvement parabolique (après, le lancement, pas de moyen de corriger la trajectoire du projectile)

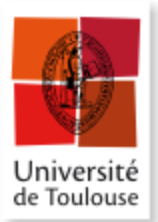

### **Les signaux dans le schéma-bloc**

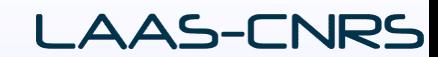

2) La commande en Boucle fermée (BF)

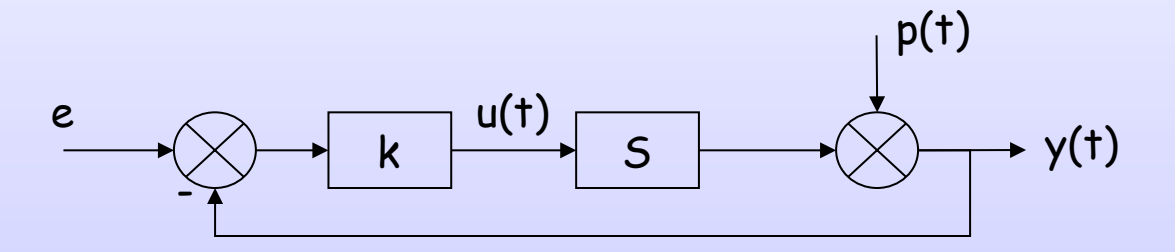

Remarque: Il existe une boucle de retour pour asservir le système à la juste valeur de la consigne e(t).

Exemple: Contrôle de vitesse

# Université

### **Les signaux dans le schéma-bloc**

 $E2$ 

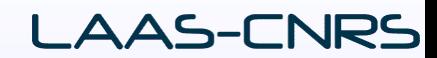

de Toulouse<br>**※ Bloc** 

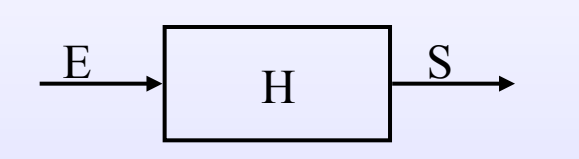

Le bloc possède une entrée **E** et une sortie **S**. H est la fonction de transfert du bloc et est déterminée d'après les équations de fonctionnement. **S=H.E**

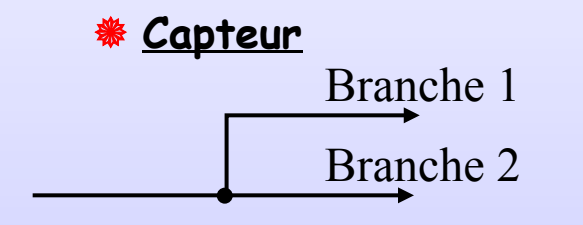

La variable de la branche 1 est identique à celle de la branche 2, un prélèvement d'information (à l'aide d'un capteur) ne modifie pas la variable

#### ! **Sommateur / Comparateur**

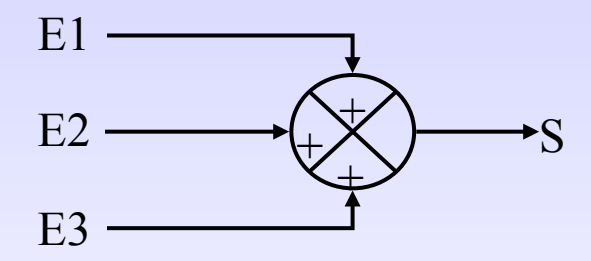

Les sommateurs permettent d'additionner et soustraire des variables, il possèdent plusieurs entrées mais une seule sortie. **S=E1+E2+E3**

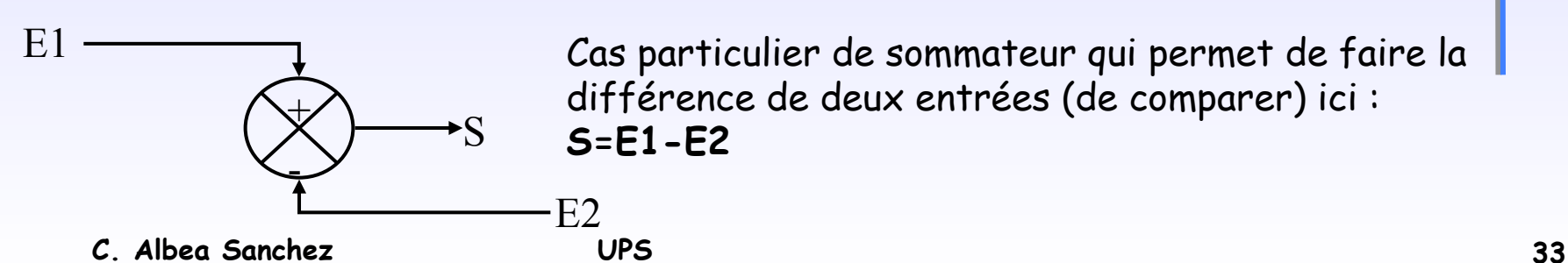

Cas particulier de sommateur qui permet de faire la différence de deux entrées (de comparer) ici : **S=E1-E2**

#### **Les signaux dans le schéma-bloc LAAS-CNRS** Université de Toulouse ! **Blocs en cascade ou en parallèle**   $\overline{E}$  T1  $\overline{C}$  T2  $\overline{E}$  T1.T2 S=E.T1.T2 S

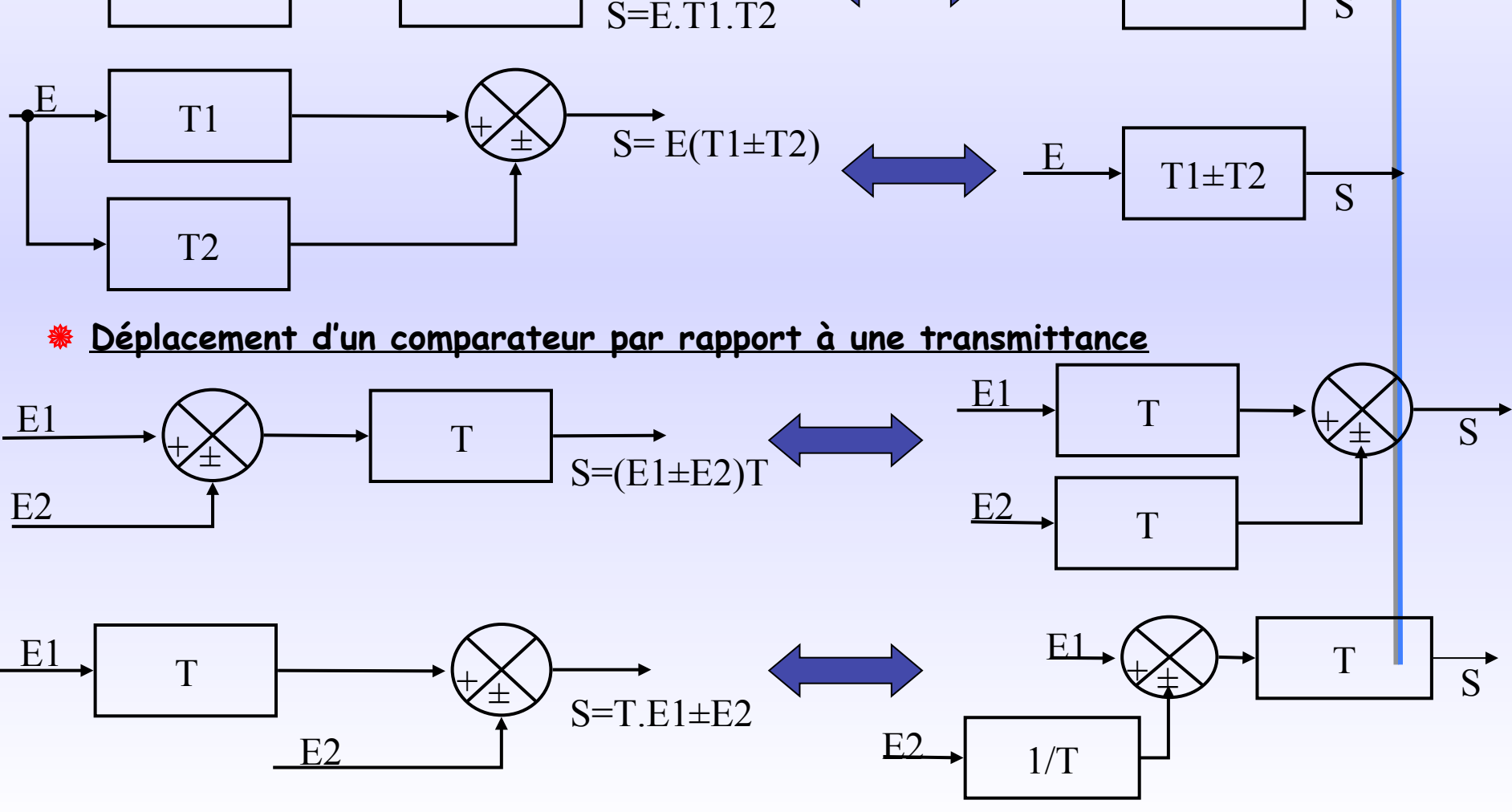

**C. Albea Sanchez UPS 34** 

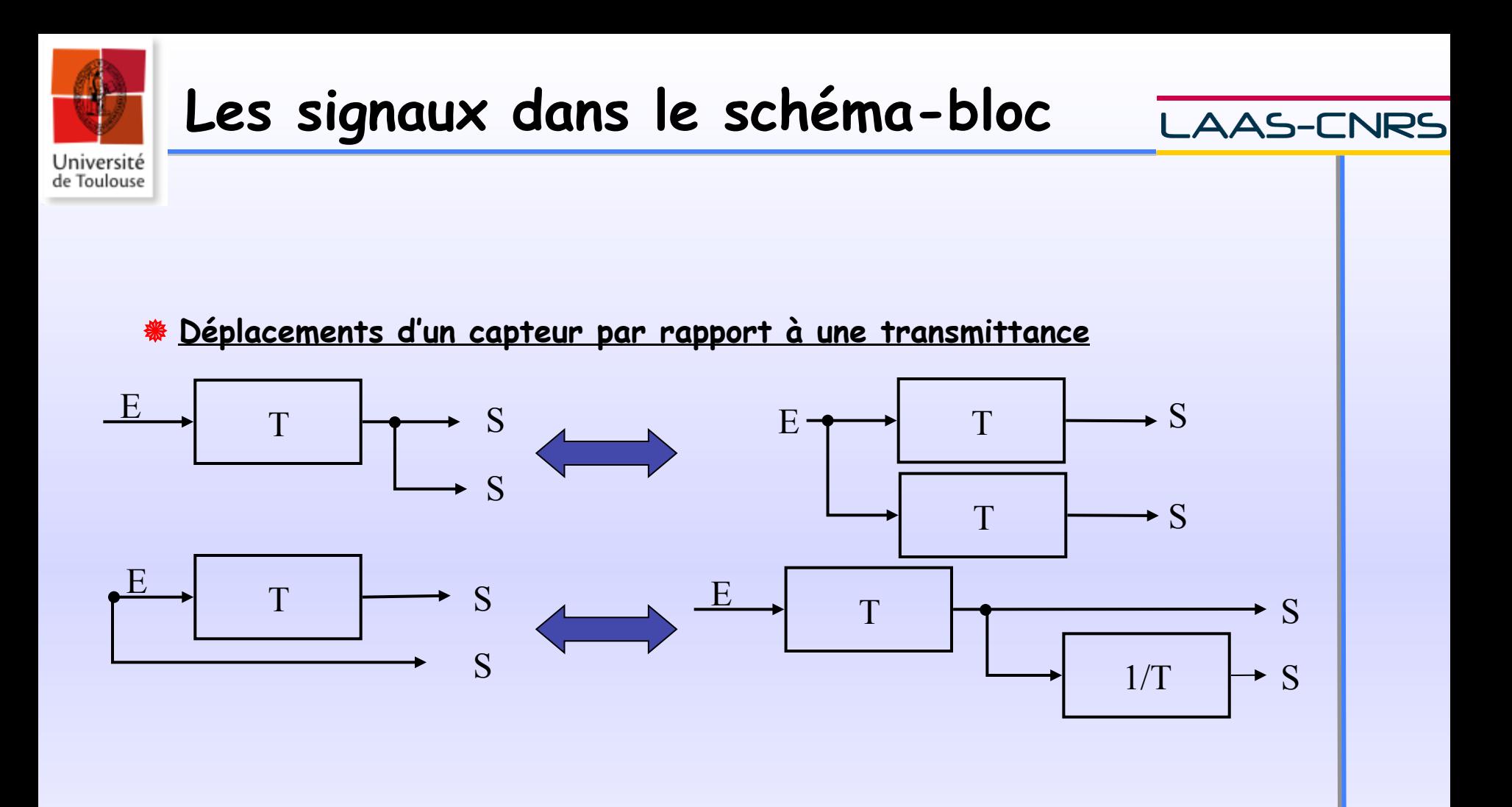

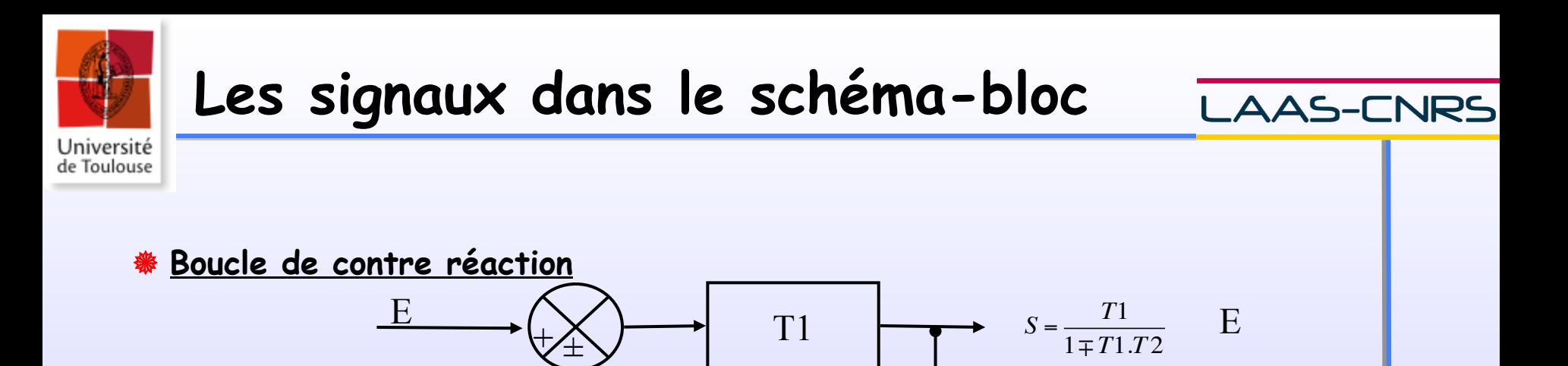

T2

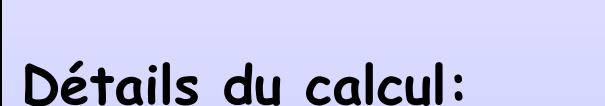

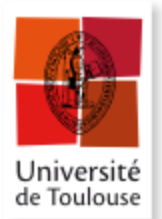

### **Les signaux dans le schéma-bloc**

**Finalement, pour le schéma complet:**

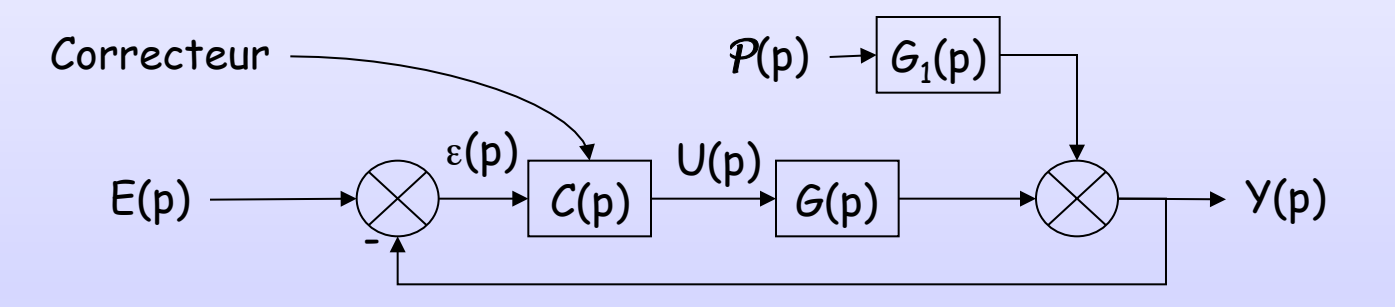

$$
\Rightarrow Y(p) = \frac{G(p)C(p)}{1+G(p)C(p)}E(p) + \frac{G_1(p)}{1+G(p)C(p)}P(p)
$$

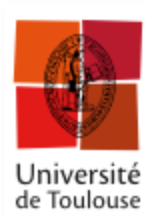

# **Propriétés élémentaires des modèles**

### 1) La causalité:

 Pour un système causal, la cause précède toujours l'effet (la réponse à un instant donné ne dépend pas du futur de son entrée).

- 2) La linéarité (vérifiée par Th. de superposition et homogénéité): Un système représenté par un opérateur H est **linéaire**  $g(x) = H[a_i f_i(x) + a_j f_j(x)]$  $= a_i H[f_i(x)] + a_j H[f_j(x)]$  $= a_i g_i(x) + a_j g_j(x)$  $\forall f_i(x), f_j(x) \in \{f(x)\}$ et  $a_i$  est un scalaire et  $g_i(x) = H[f_i(x)]$ • sorties  $\{g_j(x)\}$  $\cdot$  entrées  $\{f_i(x)\}$ 
	- **C. Albea Sanchez UPS 38**

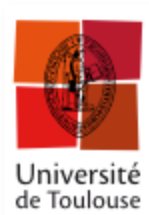

# **Propriétés élémentaires des modèles**

### 3) L'invariance: La sortie est indépendante du temps (donc de l'instant initial).

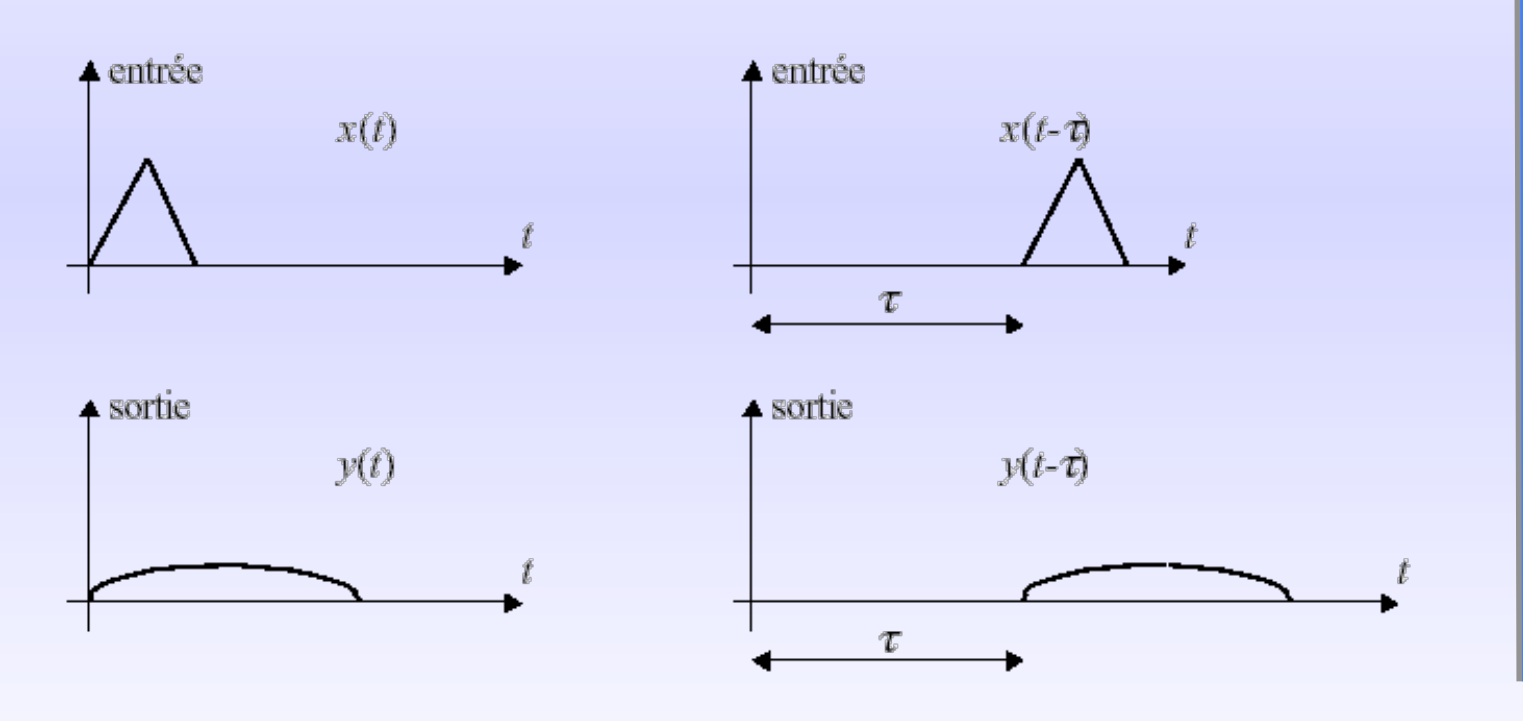

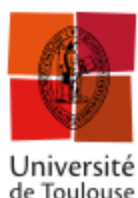

# **Propriétés élémentaires des modèles**

### 4) Régime transitoire – Régime permanent: R. Transitoire: Partie de la réponse (= du signal de la sortie) correspondant à la montée en régime du modèle. R. Permanent: Régime établi après le transitoire.

5) Régime libre (rég. transitoire) – Régime forcé (rég. permanent):

**Réponse forcée :**  $s_f(t) = f(e \neq 0, x(0) = 0, t)$ **Réponse libre :**  $s_i(t) = f(e = 0, x(0) \neq 0, t)$ 

Pour un système linéaire invariant (SLI) il y a **séparabilité** :

 $\mathbf{R}$ éponse =  $\mathbf{R}$ éponse libre +  $\mathbf{R}$ éponse forcée  $\quad\Leftrightarrow\quad s(t)=s_{_I}(t)+s_{_f}(t)$ 

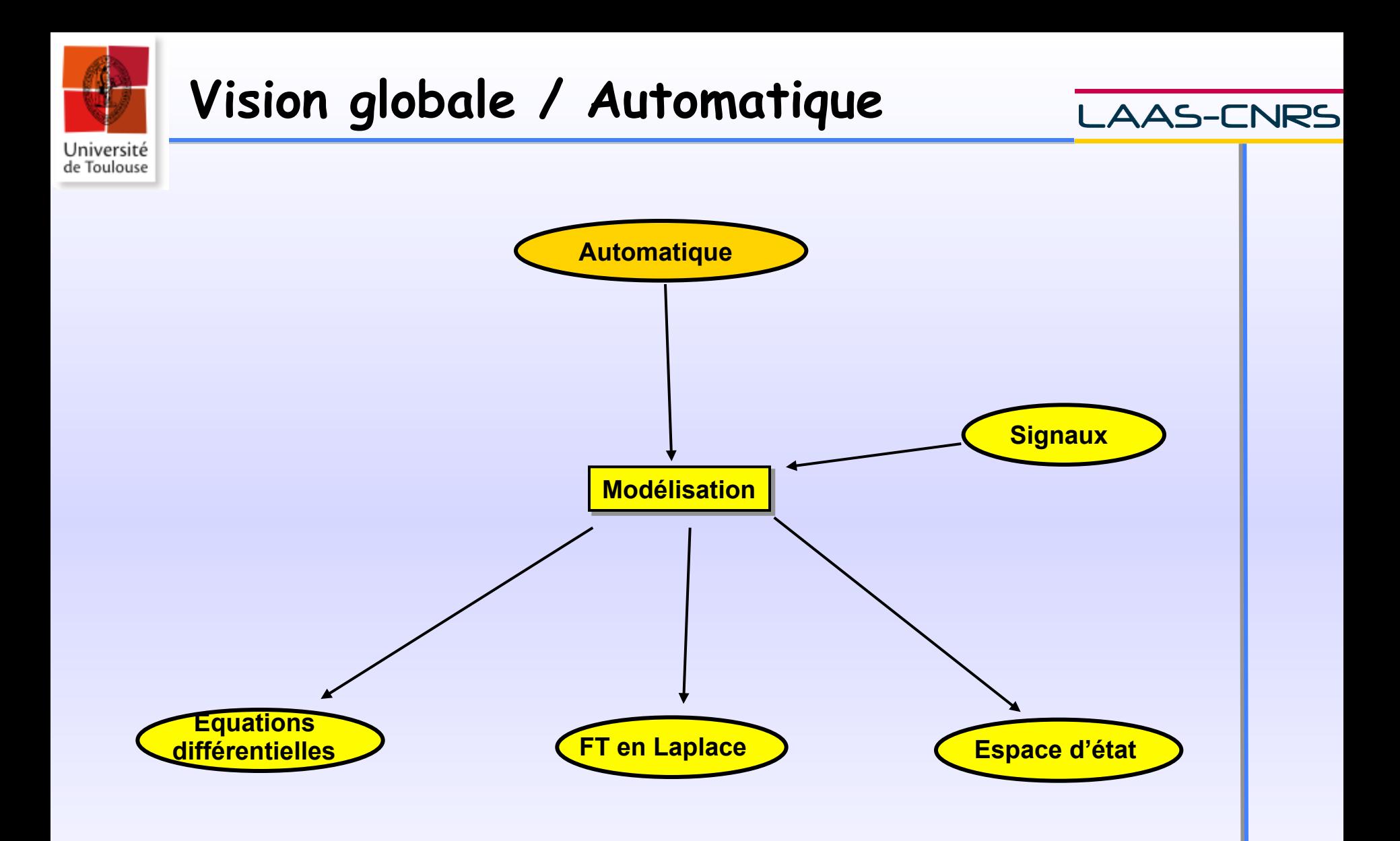

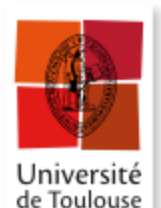

# **Représentation n°1: EDO**

#### AAS-CNRS

Le comportement du système est régi par une équation différentielle:

 $u(t)$  Système  $y(t)$ 

$$
b_m \frac{d^m u}{dt^m} + \ldots + b_1 \frac{du}{dt} + b_0 u(t) = a_n \frac{d^n y}{dt^n} + \ldots + a_1 \frac{dy}{dt} + a_0 y(t)
$$

Dans les cas réels, m ≤ n : système causal: la cause u(t) précède l'effet y(t).

L'objectif est de déterminer y(t) connaissant u(t) à partir de l'équation généralisée:

$$
\sum_{j=0}^{n} a_j y^{(j)}(t) = \sum_{i=0}^{m} b_i u^{(i)}(t)
$$

**C. Albea Sanchez UPS** 

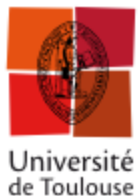

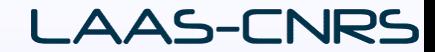

**La variable de Laplace est**   $p = r + 2\pi j v = r + j\omega$  $\lfloor f(t)\rfloor = \mathsf{F}(\mathsf{p}) = \int\!\mathsf{f}(\mathsf{t})e^{-\mathsf{p}\mathsf{t}}\mathsf{d}\mathsf{t} = \mathsf{T}\mathsf{F}\lfloor f(\mathsf{t})e^{-r\mathsf{t}}\rfloor$  $[F(p)] = f(t) = \frac{1}{2\pi i} \int F(p)$ +j∞ – j∞  $^{-1}[F(p)] = f(t) = \frac{1}{2\pi}$ +∞ −∞  $TL[f(t)] = F(p) = \int f(t)e^{-pt}dt = TF[f(t)e^{-rt}]$ r+j  $r - j$  $\mathcal{I}[\mathsf{F}(\mathsf{p})] = \mathsf{f}(\mathsf{t}) = \frac{1}{2\pi \mathrm{j}} \int_{\mathsf{r} = \mathrm{i}\infty} \mathsf{F}(\mathsf{p}) e^{\mathsf{p} \mathsf{t}} d\mathsf{p}$  $TL^{-1}[F(p)] = f(t) = \frac{1}{2}$  $F(p)$  existe si  $r \in r$ , r | **Abscisses de convergence:** 

**La transformée de Laplace (TL) définie ci-dessus est la TL bilatère, la TL monolatère ou TL :**

| Function | $\Gamma(t) = \begin{cases} 1 & \text{pour } t \ge 0 \\ 0 & \text{ailleurs} \end{cases}$ | $\mathbb{F}(p) = \int_0^{+\infty} f(t)e^{-pt}dt$ |
|----------|-----------------------------------------------------------------------------------------|--------------------------------------------------|
|----------|-----------------------------------------------------------------------------------------|--------------------------------------------------|

**Il est à noter qu'une TL bilatère n'a de sens que si l'on précise le domaine de convergence de Re(p)=r**

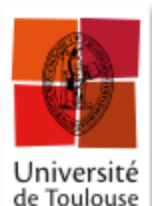

# **Transformée de Laplace**

### **Quelques TL:**

TL[
$$
\delta(t)
$$
] = 1 TL[U(t)] =  $\frac{1}{p}$  si Re(p) > 0 TL[e<sup>-at</sup>U(t)] =  $\frac{1}{p+a}$  si Re(p) > -a  
\n**Propriétés de la TL**  
\nLinéarité TL[a.x(t) + b.y(t)] = aTL[x(t)] + b.TL[y(t)]  
\nLe produit de convolution :  
\nLa dérivation :  
\n $z(t) = x(t) * y(t) - \frac{TL}{2}(p) = X(p)Y(p)$ 

 $x(t) \leftarrow \frac{TL}{L}$   $\times$   $X(p)$  $(t) \leftarrow \rightarrow p^n X(p)$  $(f) = f'(t) \Rightarrow X(p) = \int f'(t)$ +∞ −∞  $= f'(t) \Rightarrow X(p) = \int f'(t)e^{-t}$ ←⎯⎯→  $x(t) = f'(t) \Rightarrow X(p) = \int f'(t)e^{-pt}dt$  $x^n(t) \xleftarrow{\phantom{a}1L} p^n X(p)$ pt  $n(+)$ , TL,  $n^n$ 

Par hypothèse  $|f(t)e^{-pt}|$  est sommable  $(p) \in \Sigma \Rightarrow \text{Donc} | f(t) e$  $X(p) = pF(p)$ *t t*  $\epsilon \in \Sigma \Rightarrow \text{Donc} |f(t)e^{-pt}|_{t=\infty}^{t=\infty}$ =−∞ si Re(p) $\in \Sigma \Rightarrow \text{Donc} |f(t)e^{-pt}|^{t-\infty} = 0$ En intégrant par partie:

**C. Albea Sanchez UPS 44** 

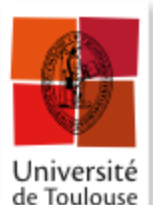

# **Transformée de Laplace**

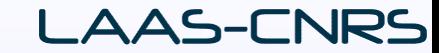

### La dérivation :

 $x(t) \leftarrow \frac{TL}{L}$   $\times$   $X(p)$  $x^n(t) \leftarrow {\text{TL}} \rightarrow p^n X(p)$  $(f) = f'(t) \Rightarrow X(p) = \int f'(t)$ +∞ −∞  $x(t) = f'(t) \Rightarrow X(p) = \int f'(t)e^{-pt}dt$ Attention! Pb de CI

### Si les CI sont non nulles

$$
x(t) \leftarrow \frac{\pi}{2} X(p)
$$
  
\n
$$
x^{n}(t) \leftarrow \frac{\pi}{2} p^{n} X(p) - p^{(n-1)} X(0) - p^{(n-2)} X^{1}(0) - p^{(n-3)} X^{2}(0) - \dots - x^{(n-1)}(0)
$$

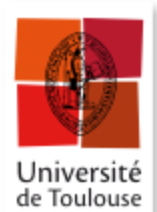

# **Transformée de Laplace**

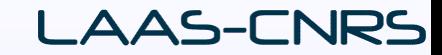

### **Cas des fonctions rendues causales**

Soit  $f_{+}(\tau) = f(\tau)U(\tau)$  $\Rightarrow f'_{+}(\dagger) = f'(\dagger)U(\dagger) + f(0)\delta(\dagger) \frac{\dagger L}{\dagger} \Rightarrow pF(p) = \text{T}L[f'(\dagger)U(\dagger)] + f(0)$  $\Rightarrow$  TL[f'(†)U(†)]= pF(p)-f(0)

### L'intégration

$$
x(t) = \int_{-\infty}^{t} f(\tau) d\tau = \int_{-\infty}^{+\infty} U(t - \tau) f(\tau) d\tau = U(t) * f(t)
$$

$$
\Rightarrow TL[x(t)] = \frac{F(p)}{p}
$$

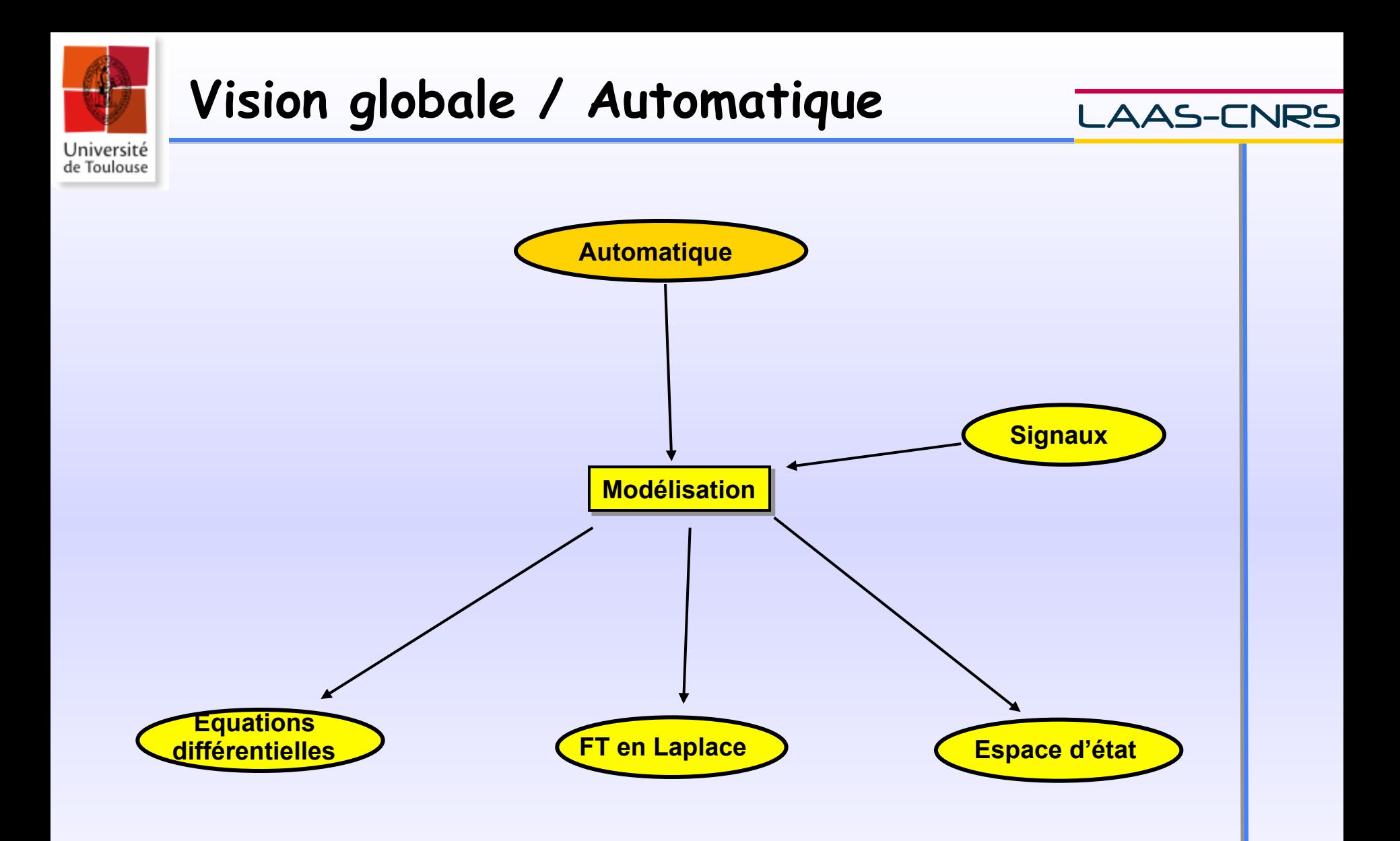

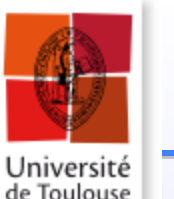

# **Représentation n°2: FT**

#### AAS-CNRS

 $u(t)$  Système  $y(t)$ 

Pour les systèmes continus linéaires invariant:

$$
a_0 y(t) + a_1 \frac{dy(t)}{dt} + \dots + a_N \frac{d^N y(t)}{dt^N} = b_0 u(t) + b_1 \frac{du(t)}{dt} + \dots + b_M \frac{d^M u(t)}{dt^M}
$$

Causal :  $N \geq M$  résolution possible directe de l'EDO à partir de la FT

On suppose les cond. init. nulles ; l 'application de la Transformée de Laplace conduit à : d 'où la fonction de transfert (FT) :  $\sum_{j=0} a_j p^j = U(p) \sum_{i=0}$ *m i i i n j*  $Y(p)\sum a_j p^j = U(p)\sum b_i p^j$  $\overline{\phantom{i}}0$   $\overline{\phantom{i}}\phantom{i}i=0$  $(p)$   $\sum a_i p^j = U(p)$ ∑ ∑  $=\frac{1}{I(I(n))}=\frac{i}{n}$ *j j m i i i a p*  $b_i p$  $U(p)$  $H(p) = \frac{Y(p)}{Y(p)}$  $\bar{0}$  $(p)$  $(p) = \frac{Y(p)}{Y(p)}$ 

**C. Albea Sanchez UPS** 

=

 $\bar{0}$ 

*j*